#### Департамент образования города Иркутска Муниципальное бюджетное общеобразовательное учреждение города Иркутска средняя общеобразовательная школа № 9 имени А.С. Пушкина

**\_\_** 664007, г.Иркутск, ул. Иосифа Уткина, 15 Тел/факс (3952) 20-89-07, e-mail: sch9@mail.ru, сайт[: http://www.irk-sch9.ucoz.ru](http://www.irk-sch9.ucoz.ru/)

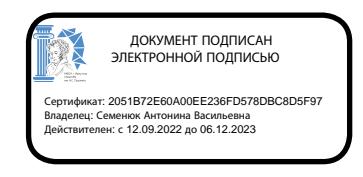

«Утверждаю» Директор МБОУ г.Иркутска СОШ № 9 им .А.С. Пушкина А.В. Семенюк

## **РАБОЧАЯ ПРОГРАММА (ID 645906)**

# **по информатике (базовый уровень)**

(название курса, предмета, дисциплины (модуля))

## **для 7-9 класса**

Срок реализации программы: 2023-2024 учебный год

Рабочая программа составлена на основе требований к планируемым результатам основной образовательной программы основного общего образования МБОУ г. Иркутска СОШ № 9 им. А.С. Пушкина.

## **ПОЯСНИТЕЛЬНАЯ ЗАПИСКА**

Программа по информатике на уровне основного общего образования составлена на основе требований к результатам освоения основной образовательной программы основного общего образования, представленных в ФГОС ООО, а также федеральной рабочей программы воспитания.

Программа по информатике даёт представление о целях, общей стратегии обучения, воспитания и развития обучающихся, средствами информатики на базовом уровне, устанавливает обязательное предметное содержание, предусматривает его структурирование по разделам и темам.

Программа по информатике определяет количественные и качественные характеристики учебного материала для каждого года изучения, в том числе для содержательного наполнения разного вида контроля (промежуточной аттестации обучающихся, всероссийских проверочных работ, государственной итоговой аттестации).

Программа по информатике является основой для составления авторских учебных программ, тематического планирования курса учителем.

Целями изучения информатики на уровне основного общего образования являются:

- формирование основ мировоззрения, соответствующего современному уровню развития науки информатики, достижениям научно-технического прогресса и общественной практики, за счёт развития представлений об информации как о важнейшем стратегическом ресурсе развития личности, государства, общества, понимания роли информационных процессов, информационных ресурсов и информационных технологий в условиях цифровой трансформации многих сфер жизни современного общества;
- обеспечение условий, способствующих развитию алгоритмического мышления как необходимого условия профессиональной деятельности в современном информационном обществе, предполагающего способность обучающегося разбивать сложные задачи на более простые подзадачи, сравнивать новые задачи с задачами, решёнными ранее, определять шаги для достижения результата и так далее;
- формирование и развитие компетенций обучающихся в области использования информационно-коммуникационных технологий, в том числе знаний, умений и навыков работы с информацией, программирования, коммуникации в современных цифровых средах в условиях обеспечения информационной безопасности личности обучающегося;
- воспитание ответственного и избирательного отношения к информации с учётом правовых и этических аспектов её

распространения, стремления к продолжению образования в области информационных технологий и созидательной деятельности с применением средств информационных технологий.

Информатика в основном общем образовании отражает:

- сущность информатики как научной дисциплины, изучающей закономерности протекания  $\mathbf{M}$ возможности автоматизации информационных процессов в различных системах;
- основные области применения информатики, прежде всего информационные технологии, управление и социальную сферу;
- междисциплинарный характер информатики и информационной деятельности.

Изучение информатики существенное оказывает влияние на формирование мировоззрения обучающегося, его жизненную позицию, закладывает основы понимания принципов функционирования и использования информационных технологий как необходимого инструмента практически любой деятельности и одного из наиболее значимых технологических достижений современной цивилизации. Многие предметные знания и способы деятельности, освоенные обучающимися при изучении информатики, находят применение как в рамках образовательного процесса при изучении других предметных областей, так и в иных жизненных ситуациях, становятся значимыми для формирования качеств личности, то есть ориентированы на формирование метапредметных и личностных результатов обучения.

Основные задачи учебного предмета «Информатика» - сформировать у обучающихся:

- понимание принципов устройства и функционирования объектов цифрового окружения, представления об истории и тенденциях развития информатики периода цифровой трансформации современного общества;
- знания, умения и навыки грамотной постановки задач, возникающих в практической деятельности, для их решения с помощью информационных технологий, умения и навыки формализованного описания поставленных задач;
- базовые знания об информационном моделировании, в том числе о математическом моделировании;
- знание основных алгоритмических структур и умение применять эти знания ДЛЯ построения алгоритмов решения задач ИХ  $\Pi{\rm O}$ математическим моделям;
- умения и навыки составления простых программ по построенному алгоритму на одном из языков программирования высокого уровня;
- умения и навыки эффективного использования основных типов (приложений) прикладных программ общего назначения  $\overline{M}$ информационных систем для решения с их помощью практических задач, владение базовыми нормами информационной этики и права, основами информационной безопасности;

• умение грамотно интерпретировать результаты решения практических задач с помощью информационных технологий, применять полученные результаты в практической деятельности.

Цели и задачи изучения информатики на уровне основного общего образования определяют структуру основного содержания учебного предмета в виде следующих четырёх тематических разделов:

- цифровая грамотность;
- теоретические основы информатики;
- алгоритмы и программирование;
- информационные технологии.

На изучение информатики на базовом уровне отводится 102 часа: в 7 классе – 34 часа (1 час в неделю), в 8 классе – 34 часа (1 час в неделю), в 9 классе – 34 часа (1 час в неделю).

## СОДЕРЖАНИЕ ОБУЧЕНИЯ

## 7 КЛАСС

## Цифровая грамотность

#### Компьютер - универсальное устройство обработки данных

Компьютер - универсальное вычислительное устройство, работающее по программе. Типы компьютеров: персональные компьютеры, встроенные компьютеры, суперкомпьютеры. Мобильные устройства.

Основные компоненты компьютера и их назначение. Процессор. Оперативная и долговременная память. Устройства ввода и вывода. Сенсорный мобильных устройств, биометрической ввод. датчики средства аутентификации.

История развития компьютеров и программного обеспечения. Поколения компьютеров. Современные тенденции развития компьютеров. Суперкомпьютеры.

Параллельные вычисления.

Персональный компьютер. Процессор и его характеристики (тактовая разрядность). Оперативная память. Долговременная частота. память. Устройства ввода и вывода. Объём хранимых данных (оперативная память компьютера, жёсткий и твердотельный диск, постоянная память смартфона) и скорость доступа для различных видов носителей.

Техника безопасности и правила работы на компьютере.

#### Программы и данные

Программное обеспечение компьютера. Прикладное программное обеспечение. обеспечение. Системное программное Системы программирования. Правовая охрана программ и данных. Бесплатные и условно-бесплатные программы. Свободное программное обеспечение.

Файлы и папки (каталоги). Принципы построения файловых систем. Полное имя файла (папки). Путь к файлу (папке). Работа с файлами и каталогами средствами операционной системы: создание, копирование, перемещение, переименование и удаление файлов и папок (каталогов). Типы файлов. Свойства файлов. Характерные размеры файлов различных типов (страница текста, электронная книга, фотография, запись песни, видеоклип, полнометражный фильм). Архивация данных. Использование программархиваторов. Файловый менеджер. Поиск файлов средствами операционной системы.

Компьютерные вирусы и другие вредоносные программы. Программы для защиты от вирусов.

## Компьютерные сети

Объединение компьютеров в сеть. Сеть Интернет. Веб-страница, веб-сайт. Структура адресов веб-ресурсов. Браузер. Поисковые системы. Поиск информации по ключевым словам и по изображению. Достоверность информации, полученной из Интернета.

Современные сервисы интернет-коммуникаций.

Сетевой этикет, базовые нормы информационной этики и права при работе в Интернете. Стратегии безопасного поведения в Интернете.

## **Теоретические основы информатики**

**Информация и информационные процессы**

Информация – одно из основных понятий современной науки.

Информация как сведения, предназначенные для восприятия человеком, и информация как данные, которые могут быть обработаны автоматизированной системой.

Дискретность данных. Возможность описания непрерывных объектов и процессов с помощью дискретных данных.

Информационные процессы – процессы, связанные с хранением, преобразованием и передачей данных.

## **Представление информации**

Символ. Алфавит. Мощность алфавита. Разнообразие языков и алфавитов. Естественные и формальные языки. Алфавит текстов на русском языке. Двоичный алфавит. Количество всевозможных слов (кодовых комбинаций) фиксированной длины в двоичном алфавите. Преобразование любого алфавита к двоичному. Количество различных слов фиксированной длины в алфавите определённой мощности.

Кодирование символов одного алфавита с помощью кодовых слов в другом алфавите, кодовая таблица, декодирование.

Двоичный код. Представление данных в компьютере как текстов в двоичном алфавите.

Информационный объём данных. Бит – минимальная единица количества информации – двоичный разряд. Единицы измерения информационного объёма данных. Бит, байт, килобайт, мегабайт, гигабайт.

Скорость передачи данных. Единицы скорости передачи данных.

Кодирование текстов. Равномерный код. Неравномерный код. Кодировка ASCII. Восьмибитные кодировки. Понятие о кодировках UNICODE. Декодирование сообщений с использованием равномерного и неравномерного кода. Информационный объём текста.

Искажение информации при передаче.

Общее представление о цифровом представлении аудиовизуальных и других непрерывных данных.

Кодирование цвета. Цветовые модели. Модель RGB. Глубина кодирования. Палитра.

Растровое и векторное представление изображений. Пиксель. Оценка информационного объёма графических данных для растрового изображения.

Кодирование звука. Разрядность и частота записи. Количество каналов записи.

Оценка количественных параметров, связанных с представлением и хранением звуковых файлов.

**Информационные технологии**

#### **Текстовые документы**

Текстовые документы и их структурные элементы (страница, абзац, строка, слово, символ).

Текстовый процессор – инструмент создания, редактирования и форматирования текстов. Правила набора текста. Редактирование текста. Свойства символов. Шрифт. Типы шрифтов (рубленые, с засечками, моноширинные). Полужирное и курсивное начертание. Свойства абзацев: границы, абзацный отступ, интервал, выравнивание. Параметры страницы. Стилевое форматирование.

Структурирование информации с помощью списков и таблиц. Многоуровневые списки. Добавление таблиц в текстовые документы.

Вставка изображений в текстовые документы. Обтекание изображений текстом. Включение в текстовый документ диаграмм, формул, нумерации страниц, колонтитулов, ссылок и других элементов.

Проверка правописания. Расстановка переносов. Голосовой ввод текста. Оптическое распознавание текста. Компьютерный перевод. Использование сервисов Интернета для обработки текста.

#### **Компьютерная графика**

Знакомство с графическими редакторами. Растровые рисунки. Использование графических примитивов.

Операции редактирования графических объектов, в том числе цифровых фотографий: изменение размера, обрезка, поворот, отражение, работа с областями (выделение, копирование, заливка цветом), коррекция цвета, яркости и контрастности.

Векторная графика. Создание векторных рисунков встроенными средствами текстового процессора или других программ (приложений). Добавление векторных рисунков в документы.

#### **Мультимедийные презентации**

Подготовка мультимедийных презентаций. Слайд. Добавление на слайд текста и изображений. Работа с несколькими слайдами.

Добавление на слайд аудиовизуальных данных. Анимация. Гиперссылки.

## **8 КЛАСС**

## **Теоретические основы информатики Системы счисления**

Непозиционные и позиционные системы счисления. Алфавит. Основание. Развёрнутая форма записи числа. Перевод в десятичную систему чисел, записанных в других системах счисления.

Римская система счисления.

Двоичная система счисления. Перевод целых чисел в пределах от 0 до 1024 в двоичную систему счисления. Восьмеричная система счисления. Перевод чисел из восьмеричной системы в двоичную и десятичную системы и обратно. Шестнадцатеричная система счисления. Перевод чисел из

шестнадцатеричной системы в двоичную, восьмеричную и десятичную системы и обратно.

Арифметические операции в двоичной системе счисления.

## **Элементы математической логики**

Логические высказывания. Логические значения высказываний. Элементарные и составные высказывания. Логические операции: «и» (конъюнкция, логическое умножение), «или» (дизъюнкция, логическое сложение), «не» (логическое отрицание). Приоритет логических операций. Определение истинности составного высказывания, если известны значения истинности входящих в него элементарных высказываний. Логические выражения. Правила записи логических выражений. Построение таблиц истинности логических выражений.

Логические элементы. Знакомство с логическими основами компьютера.

## **Алгоритмы и программирование**

## **Исполнители и алгоритмы. Алгоритмические конструкции**

Понятие алгоритма. Исполнители алгоритмов. Алгоритм как план управления исполнителем.

Свойства алгоритма. Способы записи алгоритма (словесный, в виде блоксхемы, программа).

Алгоритмические конструкции. Конструкция «следование». Линейный алгоритм. Ограниченность линейных алгоритмов: невозможность предусмотреть зависимость последовательности выполняемых действий от исходных данных.

Конструкция «ветвление»: полная и неполная формы. Выполнение и невыполнение условия (истинность и ложность высказывания). Простые и составные условия.

Конструкция «повторения»: циклы с заданным числом повторений, с условием выполнения, с переменной цикла.

Разработка для формального исполнителя алгоритма, приводящего к требуемому результату при конкретных исходных данных. Разработка несложных алгоритмов с использованием циклов и ветвлений для управления формальными исполнителями, такими как Робот, Черепашка, Чертёжник. Выполнение алгоритмов вручную и на компьютере. Синтаксические и логические ошибки. Отказы.

## **Язык программирования**

Язык программирования (Python, C++, Паскаль, Java, C#, Школьный Алгоритмический Язык).

Система программирования: редактор текста программ, транслятор, отладчик.

Переменная: тип, имя, значение. Целые, вещественные и символьные переменные.

Оператор присваивания. Арифметические выражения и порядок их вычисления. Операции с целыми числами: целочисленное деление, остаток от деления.

Ветвления. Составные условия (запись логических выражений на изучаемом языке программирования). Нахождение минимума и максимума из двух, трёх и четырёх чисел. Решение квадратного уравнения, имеющего вещественные корни.

Диалоговая отладка программ: пошаговое выполнение, просмотр значений величин, отладочный вывод, выбор точки останова.

Цикл с условием. Алгоритм Евклида для нахождения наибольшего общего делителя двух натуральных чисел. Разбиение записи натурального числа в позиционной системе с основанием, меньшим или равным 10, на отдельные цифры.

Цикл с переменной. Алгоритмы проверки делимости одного целого числа на другое, проверки натурального числа на простоту.

Обработка символьных данных. Символьные (строковые) переменные. Посимвольная обработка строк. Подсчёт частоты появления символа в строке. Встроенные функции для обработки строк.

#### **Анализ алгоритмов**

Определение возможных результатов работы алгоритма при данном множестве входных данных, определение возможных входных данных, приводящих к данному результату.

## **9 КЛАСС**

## **Цифровая грамотность**

#### **Глобальная сеть Интернет и стратегии безопасного поведения в ней**

Глобальная сеть Интернет. IP-адреса узлов. Сетевое хранение данных. Методы индивидуального и коллективного размещения новой информации в Интернете. Большие данные (интернет-данные, в частности данные социальных сетей).

Понятие об информационной безопасности. Угрозы информационной безопасности при работе в глобальной сети и методы противодействия им. Правила безопасной аутентификации. Защита личной информации в Интернете. Безопасные стратегии поведения в Интернете. Предупреждение вовлечения в деструктивные и криминальные формы сетевой активности (кибербуллинг, фишинг и другие формы).

#### **Работа в информационном пространстве**

Виды деятельности в Интернете, интернет-сервисы: коммуникационные сервисы (почтовая служба, видео-конференц-связь и другие), справочные службы (карты, расписания и другие), поисковые службы, службы обновления программного обеспечения и другие службы. Сервисы государственных услуг. Облачные хранилища данных. Средства совместной разработки документов (онлайн-офисы). Программное обеспечение как веб-сервис: онлайновые текстовые и графические редакторы, среды разработки программ.

## **Теоретические основы информатики**

**Моделирование как метод познания**

Модель. Задачи, решаемые с помощью моделирования. Классификации моделей. Материальные (натурные) и информационные модели. Непрерывные и дискретные модели. Имитационные модели. Игровые модели. Оценка адекватности модели моделируемому объекту и целям моделирования.

Табличные модели. Таблица как представление отношения.

Базы данных. Отбор в таблице строк, удовлетворяющих заданному условию.

Граф. Вершина, ребро, путь. Ориентированные и неориентированные графы. Длина (вес) ребра. Весовая матрица графа. Длина пути между вершинами графа. Поиск оптимального пути в графе. Начальная вершина (источник) и конечная вершина (сток) в ориентированном графе. Вычисление количества путей в направленном ациклическом графе.

Дерево. Корень, вершина (узел), лист, ребро (дуга) дерева. Высота дерева. Поддерево. Примеры использования деревьев. Перебор вариантов с помощью дерева.

Понятие математической модели. Задачи, решаемые с помощью математического (компьютерного) моделирования. Отличие математической модели от натурной модели и от словесного (литературного) описания объекта.

Этапы компьютерного моделирования: постановка задачи, построение математической модели, программная реализация, тестирование, проведение компьютерного эксперимента, анализ его результатов, уточнение модели.

## **Алгоритмы и программирование**

## **Разработка алгоритмов и программ**

Разбиение задачи на подзадачи. Составление алгоритмов и программ с использованием ветвлений, циклов и вспомогательных алгоритмов для управления исполнителем Робот или другими исполнителями, такими как Черепашка, Чертёжник и другими.

Табличные величины (массивы). Одномерные массивы. Составление и отладка программ, реализующих типовые алгоритмы обработки одномерных числовых массивов, на одном из языков программирования (Python, C++, Паскаль, Java, C#, Школьный Алгоритмический Язык): заполнение числового массива случайными числами, в соответствии с формулой или путём ввода чисел, нахождение суммы элементов массива, линейный поиск заданного значения в массиве, подсчёт элементов массива, удовлетворяющих заданному условию, нахождение минимального (максимального) элемента массива. Сортировка массива.

Обработка потока данных: вычисление количества, суммы, среднего арифметического, минимального и максимального значения элементов последовательности, удовлетворяющих заданному условию.

#### **Управление**

Управление. Сигнал. Обратная связь. Получение сигналов от цифровых датчиков (касания, расстояния, света, звука и другого). Примеры использования принципа обратной связи в системах управления техническими устройствами с помощью датчиков, в том числе в робототехнике.

Примеры роботизированных систем (система управления движением в транспортной системе, сварочная линия автозавода, автоматизированное управление отоплением дома, автономная система управления транспортным средством и другие системы).

#### **Информационные технологии Электронные таблицы**

Понятие об электронных таблицах. Типы данных в ячейках электронной таблицы. Редактирование и форматирование таблиц. Встроенные функции для поиска максимума, минимума, суммы и среднего арифметического. Сортировка данных в выделенном диапазоне. Построение диаграмм (гистограмма, круговая диаграмма, точечная диаграмма). Выбор типа диаграммы.

Преобразование формул при копировании. Относительная, абсолютная и смешанная адресация.

Условные вычисления в электронных таблицах. Суммирование и подсчёт значений, отвечающих заданному условию. Обработка больших наборов данных. Численное моделирование в электронных таблицах.

## **Информационные технологии в современном обществе**

Роль информационных технологий в развитии экономики мира, страны, региона. Открытые образовательные ресурсы.

Профессии, связанные с информатикой и информационными технологиями: веб-дизайнер, программист, разработчик мобильных приложений, тестировщик, архитектор программного обеспечения, специалист по анализу данных, системный администратор.

## **ПЛАНИРУЕМЫЕ РЕЗУЛЬТАТЫ ОСВОЕНИЯ ПРОГРАММЫ ПО ИНФОРМАТИКЕ НА УРОВНЕ ОСНОВНОГО ОБЩЕГО ОБРАЗОВАНИЯ**

Изучение информатики на уровне основного общего образования направлено на достижение обучающимися личностных, метапредметных и предметных результатов освоения содержания учебного предмета.

#### **ЛИЧНОСТНЫЕ РЕЗУЛЬТАТЫ**

Личностные результаты имеют направленность на решение задач воспитания, развития и социализации обучающихся средствами учебного предмета.

В результате изучения информатики на уровне основного общего образования у обучающегося будут сформированы следующие личностные результаты в части:

#### **1) патриотического воспитания:**

• ценностное отношение к отечественному культурному, историческому и научному наследию, понимание значения информатики как науки в жизни современного общества, владение достоверной информацией о передовых мировых и отечественных достижениях в области информатики и информационных технологий, заинтересованность в научных знаниях о цифровой трансформации современного общества;

#### **2) духовно-нравственного воспитания:**

• ориентация на моральные ценности и нормы в ситуациях нравственного выбора, готовность оценивать своё поведение и поступки, а также поведение и поступки других людей с позиции нравственных и правовых норм с учётом осознания последствий поступков, активное неприятие асоциальных поступков, в том числе в Интернете;

#### **3) гражданского воспитания:**

• представление о социальных нормах и правилах межличностных отношений в коллективе, в том числе в социальных сообществах, соблюдение правил безопасности, в том числе навыков безопасного поведения в интернет-среде, готовность к разнообразной совместной деятельности при выполнении учебных, познавательных задач, создании учебных проектов, стремление к взаимопониманию и взаимопомощи в процессе этой учебной деятельности, готовность оценивать своё поведение и поступки своих товарищей с позиции нравственных и правовых норм с учётом осознания последствий поступков;

#### **4) ценностей научного познания:**

• сформированность мировоззренческих представлений об информации, информационных процессах и информационных технологиях, соответствующих современному уровню развития науки и общественной практики и составляющих базовую основу для понимания сущности научной картины мира;

- интерес к обучению и познанию, любознательность, готовность и способность к самообразованию, осознанному выбору направленности и уровня обучения в дальнейшем;
- овладение основными навыками исследовательской деятельности, установка на осмысление опыта, наблюдений, поступков и стремление совершенствовать пути достижения индивидуального и коллективного благополучия;
- сформированность информационной культуры, в том числе навыков самостоятельной работы с учебными текстами, справочной литературой, разнообразными средствами информационных технологий, а также умения самостоятельно определять цели своего обучения, ставить и формулировать для себя новые задачи в учёбе и познавательной деятельности, развивать мотивы и интересы своей познавательной деятельности;

## **5) формирования культуры здоровья:**

• осознание ценности жизни, ответственное отношение к своему здоровью, установка на здоровый образ жизни, в том числе и за счёт освоения и соблюдения требований безопасной эксплуатации средств информационных и коммуникационных технологий;

#### **6) трудового воспитания:**

- интерес к практическому изучению профессий и труда в сферах профессиональной деятельности, связанных с информатикой, программированием и информационными технологиями, основанными на достижениях науки информатики и научнотехнического прогресса;
- осознанный выбор и построение индивидуальной траектории образования и жизненных планов с учётом личных и общественных интересов и потребностей;

#### **7) экологического воспитания:**

• осознание глобального характера экологических проблем и путей их решения, в том числе с учётом возможностей информационных и коммуникационных технологий;

## **8) адаптации обучающегося к изменяющимся условиям социальной и природной среды:**

• освоение обучающимися социального опыта, основных социальных ролей, соответствующих ведущей деятельности возраста, норм и правил общественного поведения, форм социальной жизни в группах и сообществах, в том числе существующих в виртуальном пространстве.

## **МЕТАПРЕДМЕТНЫЕ РЕЗУЛЬТАТЫ**

Метапредметные результаты освоения информатике программы  $\Pi$ O овладение универсальными учебными лействиями отражают познавательными, коммуникативными, регулятивными.

## Познавательные универсальные учебные действия

Базовые логические действия:

- умение определять понятия, создавать обобщения, устанавливать аналогии, классифицировать, самостоятельно выбирать основания и классификации, устанавливать критерии ЛЛЯ причинноследственные связи. строить логические рассуждения, делать умозаключения (индуктивные, дедуктивные и по аналогии) и выводы;
- умение создавать, применять и преобразовывать знаки и символы, модели и схемы для решения учебных и познавательных задач;
- выбирать способ • самостоятельно решения учебной задачи (сравнивать несколько вариантов решения, выбирать наиболее подходящий с учётом самостоятельно выделенных критериев).

## Базовые исследовательские действия:

- формулировать вопросы, фиксирующие разрыв между реальным и желательным состоянием ситуации, объекта, и самостоятельно устанавливать искомое и данное;
- оценивать на применимость  $\mathbf{M}$ достоверность информацию, полученную в ходе исследования;
- прогнозировать возможное дальнейшее развитие процессов, событий и их последствия в аналогичных или сходных ситуациях, а также выдвигать предположения об их развитии в новых условиях и контекстах.

## Работа с информацией:

- выявлять дефицит информации, данных, необходимых для решения поставленной задачи;
- применять различные методы, инструменты и запросы при поиске и отборе информации или данных из источников с учётом предложенной учебной задачи и заданных критериев;
- выбирать, анализировать, систематизировать и интерпретировать информацию различных видов и форм представления;
- самостоятельно выбирать оптимальную форму представления информации и иллюстрировать решаемые задачи несложными схемами, диаграммами, иной графикой и их комбинациями;
- оценивать надёжность информации по критериям, предложенным учителем или сформулированным самостоятельно;
- эффективно запоминать и систематизировать информацию.  $\bullet$

## Коммуникативные универсальные учебные действия Общение:

- сопоставлять свои суждения с суждениями других участников диалога, обнаруживать различие и сходство позиций;
- публично представлять результаты выполненного опыта (эксперимента, исследования, проекта);
- самостоятельно выбирать формат выступления с учётом задач  $\bullet$ презентации и особенностей аудитории и в соответствии с ним составлять устные и письменные тексты с использованием иллюстративных материалов.

#### Совместная деятельность (сотрудничество):

- понимать использовать преимущества  $\overline{M}$ командной  $\overline{M}$ индивидуальной работы при решении конкретной проблемы, в том числе при создании информационного продукта;
- принимать цель совместной информационной деятельности по обработке, сбору, передаче, формализации информации, коллективно строить действия по её достижению: распределять роли, договариваться, обсуждать процесс и результат совместной работы;
- выполнять свою часть работы с информацией или информационным достигая качественного результата продуктом,  $\Pi$ <sup>O</sup> своему направлению и координируя свои действия с другими членами команды;
- оценивать качество своего вклада в общий информационный сформулированным Продукт  $\Pi$ O критериям, самостоятельно участниками взаимодействия;
- сравнивать результаты с исходной задачей и вклад каждого члена команды  $\overline{B}$ достижение результатов, разделять  $c$  depy ответственности и проявлять готовность к предоставлению отчёта перед группой.

#### Регулятивные универсальные учебные действия

#### Самоорганизация:

- выявлять в жизненных и учебных ситуациях проблемы, требующие решения;
- ориентироваться в различных подходах к принятию решений (индивидуальное принятие решений, принятие решений в группе);
- самостоятельно составлять алгоритм решения задачи (или его часть), выбирать способ решения учебной задачи с учётом имеющихся ресурсов собственных возможностей, аргументировать  $\overline{M}$ предлагаемые варианты решений;
- составлять план действий (план реализации намеченного алгоритма решения), корректировать предложенный алгоритм с учётом получения новых знаний об изучаемом объекте;
- делать выбор в условиях противоречивой информации и брать  $\bullet$ ответственность за решение.

## Самоконтроль (рефлексия):

- владеть способами самоконтроля, самомотивации и рефлексии;
- давать оценку ситуации и предлагать план её изменения;  $\bullet$
- учитывать контекст и предвидеть трудности, которые могут возникнуть при решении учебной задачи, адаптировать решение к меняющимся обстоятельствам;
- объяснять Причины достижения (недостижения) результатов информационной деятельности, давать оценку приобретённому опыту, уметь находить позитивное в произошедшей ситуации;
- вносить коррективы в деятельность на основе новых обстоятельств, ситуаций, установленных ошибок, изменившихся **ВОЗНИКШИХ** трудностей;
- оценивать соответствие результата цели и условиям.

## Эмоциональный интеллект:

ставить себя на место другого человека, понимать мотивы и намерения другого.

## Принятие себя и других:

осознавать невозможность контролировать всё вокруг даже в условиях открытого доступа к любым объёмам информации.

## ПРЕДМЕТНЫЕ РЕЗУЛЬТАТЫ

К концу обучения в 7 классе у обучающегося будут сформированы следующие умения:

- пояснять на примерах смысл понятий «информация». «информационный процесс», «обработка информации», «хранение информации», «передача информации»;
- кодировать и декодировать сообщения по заданным правилам, демонстрировать понимание основных принципов кодирования информации различной природы (текстовой, графической, аудио);
- сравнивать длины сообщений, записанных в различных алфавитах, оперировать единицами измерения информационного объёма и скорости передачи данных;
- оценивать и сравнивать размеры текстовых, графических, звуковых файлов и видеофайлов;
- приводить примеры современных устройств хранения и передачи информации, сравнивать их количественные характеристики;
- выделять основные этапы в истории и понимать тенденции развития компьютеров и программного обеспечения;
- информацию получать  $\mathbf{M}$ использовать характеристиках  $\overline{\mathbf{0}}$ персонального компьютера и его основных элементах (процессор, оперативная память, долговременная память, устройства вводавывода);
- соотносить характеристики компьютера с задачами, решаемыми с его помощью;
- ориентироваться в иерархической структуре файловой системы (записывать полное имя файла (каталога), путь к файлу (каталогу) по имеющемуся описанию файловой структуры некоторого информационного носителя);
- работать с файловой системой персонального компьютера с использованием графического интерфейса, а именно: создавать, копировать, перемещать, переименовывать, удалять и архивировать файлы и каталоги, использовать антивирусную программу;
- деятельности представлять результаты своей  $\overline{B}$ виде структурированных иллюстрированных документов. мультимедийных презентаций;
- искать информацию в Интернете (в том числе, по ключевым словам, по изображению), критически относиться к найденной информации, осознавая опасность для личности и общества распространения вредоносной информации, **TOM** числе экстремистского  $\mathbf{B}$  $\mathbf{M}$ террористического характера;
- понимать структуру адресов веб-ресурсов;
- использовать современные сервисы интернет-коммуникаций;
- соблюдать требования безопасной эксплуатации технических средств информационных  $\mathbf{M}$ коммуникационных технологий. соблюдать сетевой этикет, базовые нормы информационной этики и права при работе с приложениями на любых устройствах и в Интернете, выбирать безопасные стратегии поведения в сети;
- применять методы профилактики негативного влияния средств информационных и коммуникационных технологий на здоровье пользователя.

К концу обучения в 8 классе у обучающегося будут сформированы следующие умения:

- пояснять на примерах различия между ПОЗИЦИОННЫМИ  $\mathbf{M}$ непозиционными системами счисления;
- записывать и сравнивать целые числа от 0 до 1024 в различных позиционных системах счисления (с основаниями 2, 8, 16), выполнять арифметические операции над ними;
- раскрывать смысл понятий «высказывание», «логическая операция», «логическое выражение»;
- записывать логические выражения с использованием дизъюнкции, конъюнкции и отрицания, определять истинность логических выражений, если известны значения истинности входящих в него переменных, строить таблицы истинности ДЛЯ логических выражений;
- понятий раскрывать «исполнитель», смысл «алгоритм», «программа», понимая разницу между употреблением этих терминов в обыденной речи и в информатике;
- описывать алгоритм решения задачи различными способами, в том числе в виде блок-схемы:
- составлять, выполнять вручную и на компьютере несложные алгоритмы с использованием ветвлений и циклов для управления исполнителями, такими как Робот, Черепашка, Чертёжник;
- использовать константы и переменные различных типов (числовых, логических, символьных), а также содержащие их выражения, использовать оператор присваивания;
- использовать при разработке программ логические значения, операции и выражения с ними;
- анализировать предложенные алгоритмы, в том числе определять, какие результаты возможны при заданном множестве исходных значений;
- создавать программы отлаживать на одном языков  $\mathbf{M}$ **ИЗ** программирования (Python, C++, Паскаль, Java, C#, Школьный Алгоритмический Язык), реализующие несложные алгоритмы обработки числовых данных с использованием циклов и ветвлений, в том числе реализующие проверку делимости одного целого числа на другое, проверку натурального числа на простоту, выделения цифр из натурального числа.

К концу обучения в 9 классе у обучающегося будут сформированы следующие умения:

- разбивать задачи на подзадачи, составлять, выполнять вручную и на компьютере несложные алгоритмы с использованием ветвлений, вспомогательных алгоритмов ДЛЯ управления ЦИКЛОВ  $\mathbf{M}$ исполнителями, такими как Робот, Черепашка, Чертёжник;
- составлять  $\mathbf{M}$ отлаживать программы, реализующие типовые алгоритмы обработки числовых последовательностей или одномерных числовых массивов (поиск максимумов, минимумов, суммы или количества элементов с заданными свойствами) на одном из языков программирования (Python, C++, Паскаль, Java, C#, Школьный Алгоритмический Язык);
- раскрывать смысл понятий «модель», «моделирование», определять виды моделей, оценивать адекватность модели моделируемому объекту и целям моделирования;
- использовать графы и деревья для моделирования систем сетевой и  $\bullet$ иерархической структуры, находить кратчайший путь в графе;
- $\bullet$ выбирать способ представления данных  $\mathbf{B}$ соответствии  $\mathbf{c}$ поставленной задачей (таблицы, схемы, графики, диаграммы) с использованием соответствующих программных средств обработки данных;
- использовать электронные таблицы для обработки, анализа и визуализации числовых данных, в том числе с выделением

таблины упорядочиванием (сортировкой) лиапазона  $\overline{M}$  $er<sub>o</sub>$ элементов;

- создавать и применять в электронных таблицах формулы для расчётов с использованием встроенных арифметических функций значений, отвечающих (суммирование и подсчёт заданному арифметическое, поиск условию, среднее максимального  $\overline{M}$ минимального значения), абсолютной, относительной, смешанной адресации;
- использовать электронные таблицы для численного моделирования в простых задачах из разных предметных областей;
- современные интернет-сервисы использовать  $(B)$ **TOM** числе коммуникационные сервисы, облачные хранилища данных, онлайнпрограммы (текстовые и графические редакторы, среды разработки)) в учебной и повседневной деятельности;
- приводить примеры использования геоинформационных сервисов, образовательных сервисов государственных услуг, сервисов Интернета в учебной и повседневной деятельности;
- использовать различные средства защиты  $\overline{O}$ вредоносного программного обеспечения, защищать персональную информацию от несанкционированного доступа и его последствий (разглашения, подмены, утраты данных) с учётом основных технологических и социально-психологических аспектов использования сети Интернет (сетевая анонимность, цифровой след, аутентичность субъектов и ресурсов, опасность вредоносного кода);
- предупреждать вовлечение себя и распознавать попытки и окружающих в деструктивные и криминальные формы сетевой активности (в том числе кибербуллинг, фишинг).

## **ТЕМАТИЧЕСКОЕ ПЛАНИРОВАНИЕ**

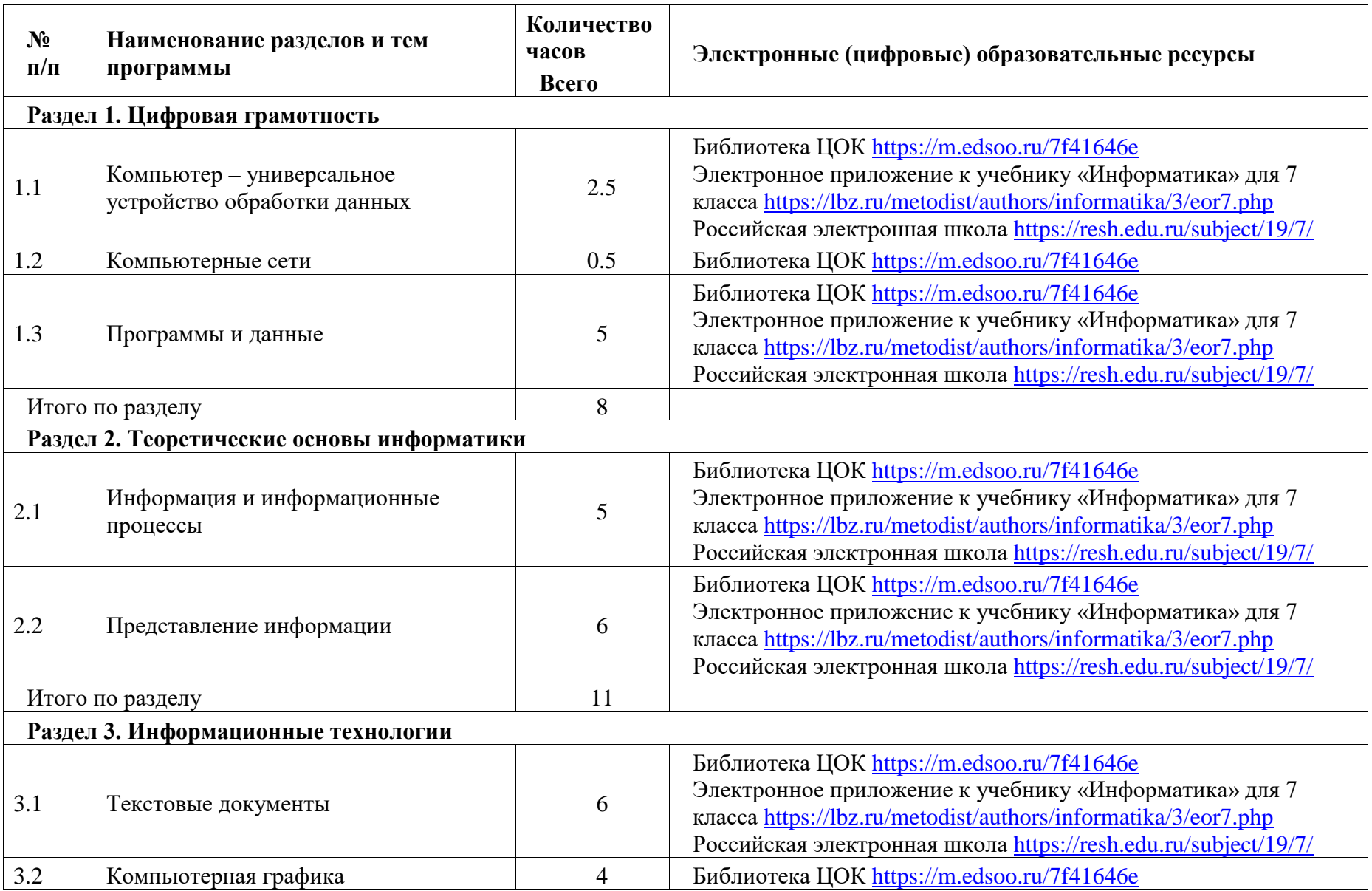

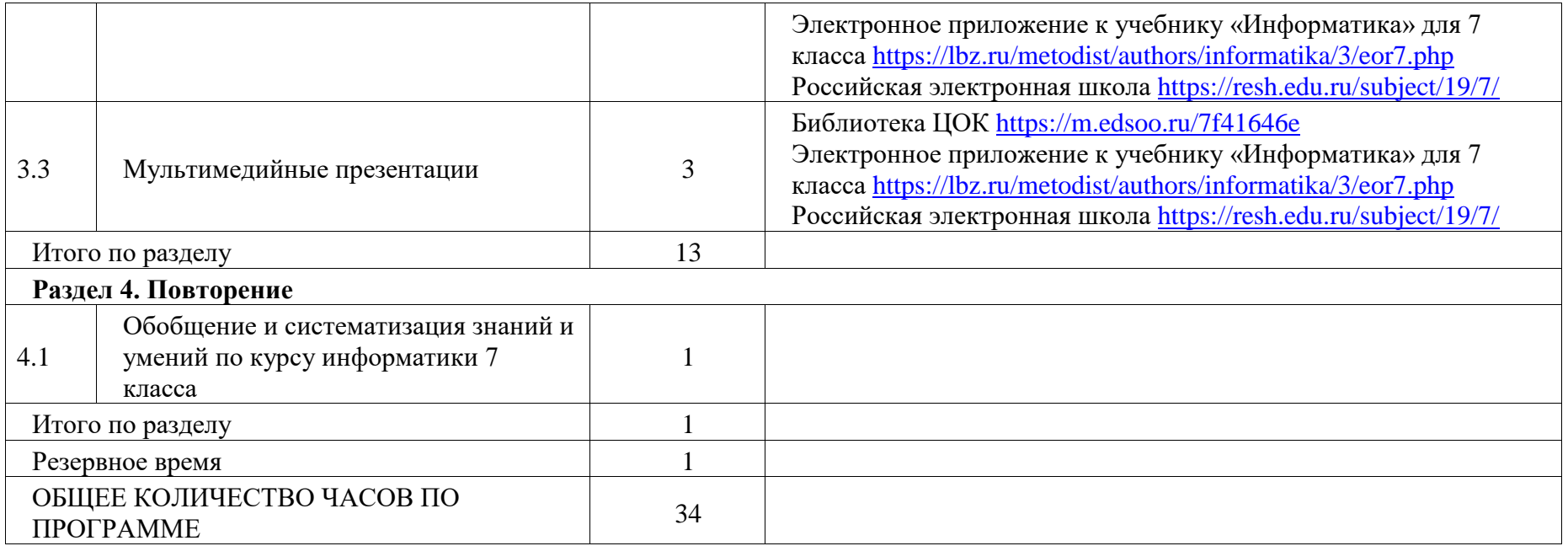

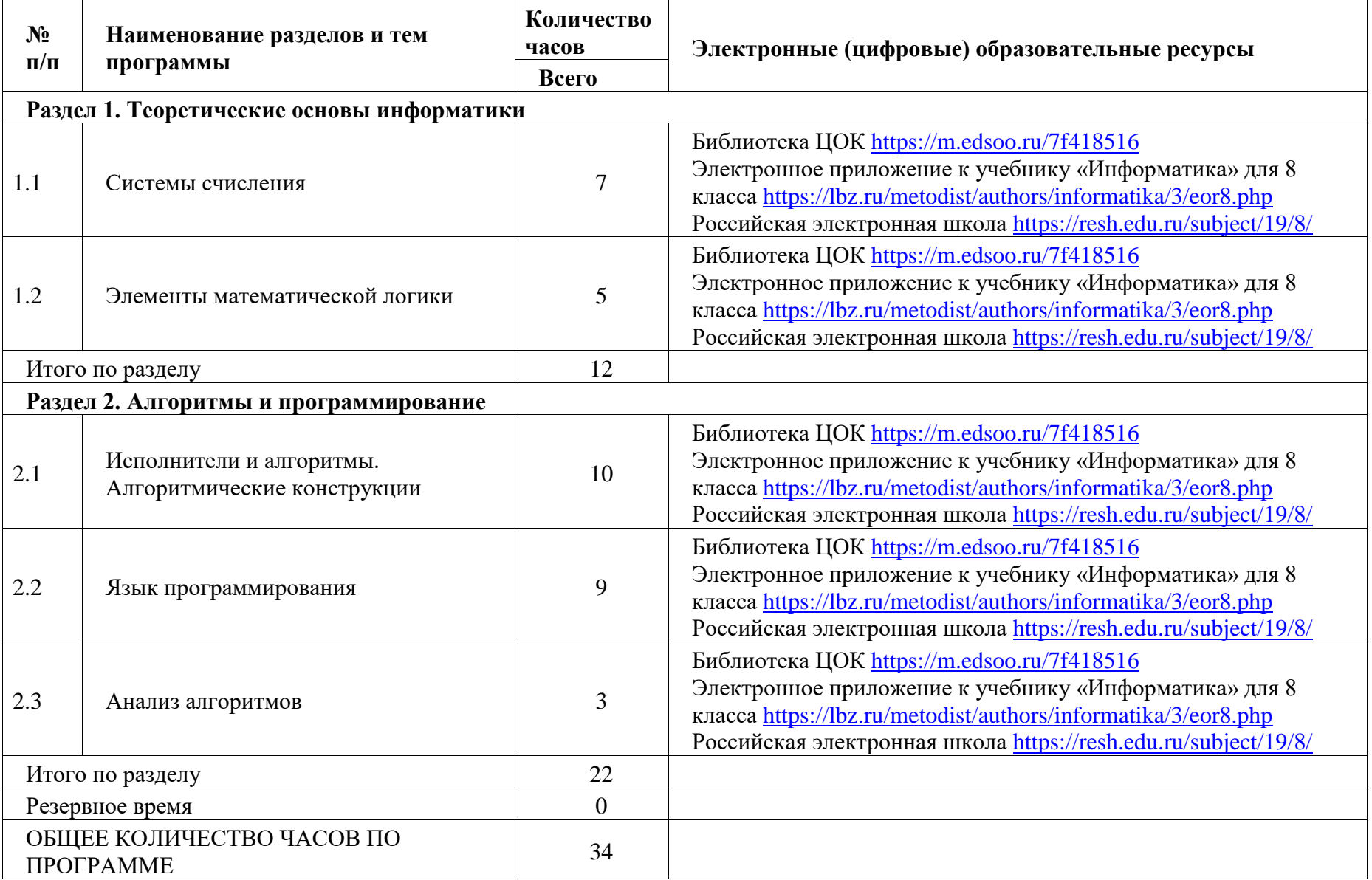

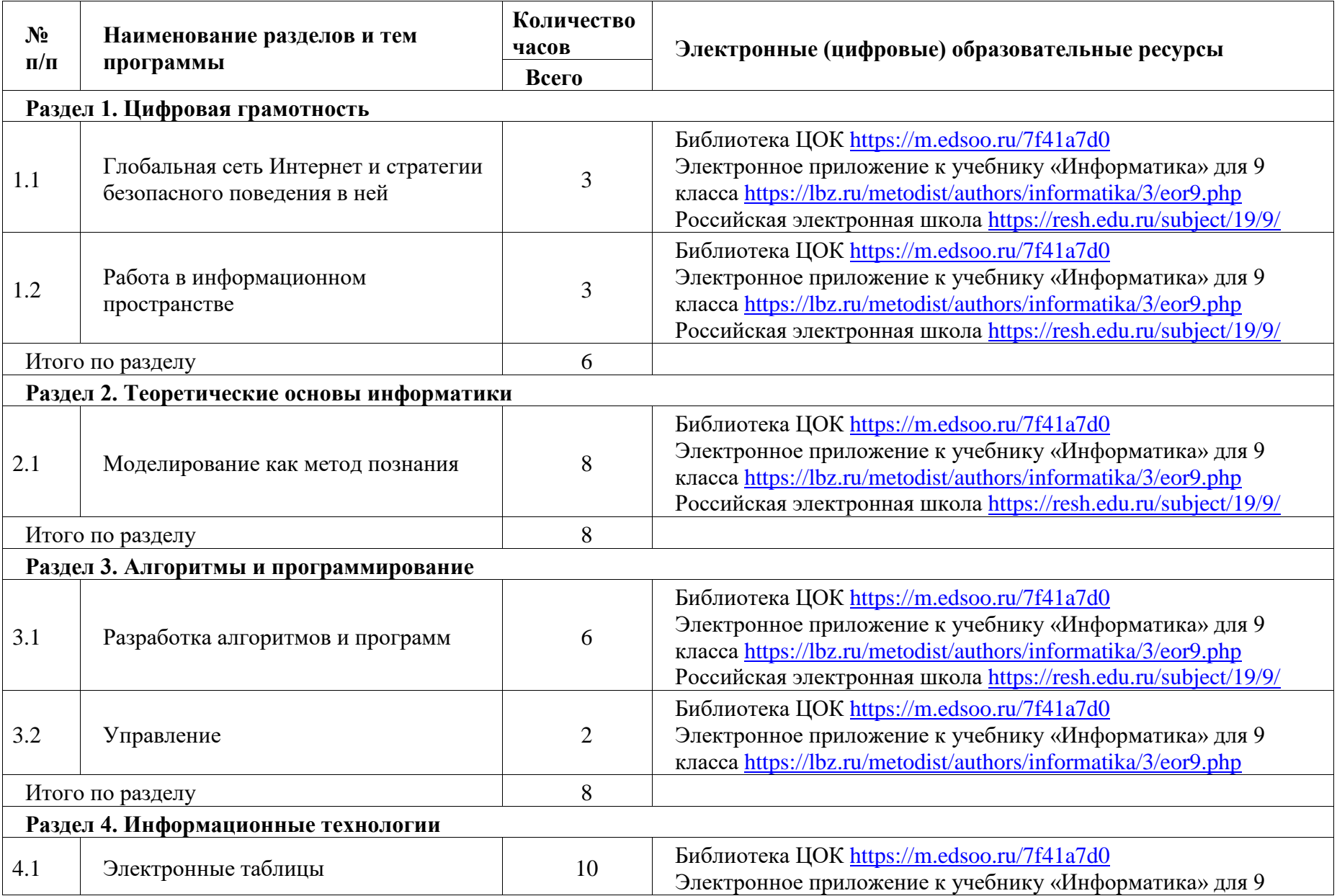

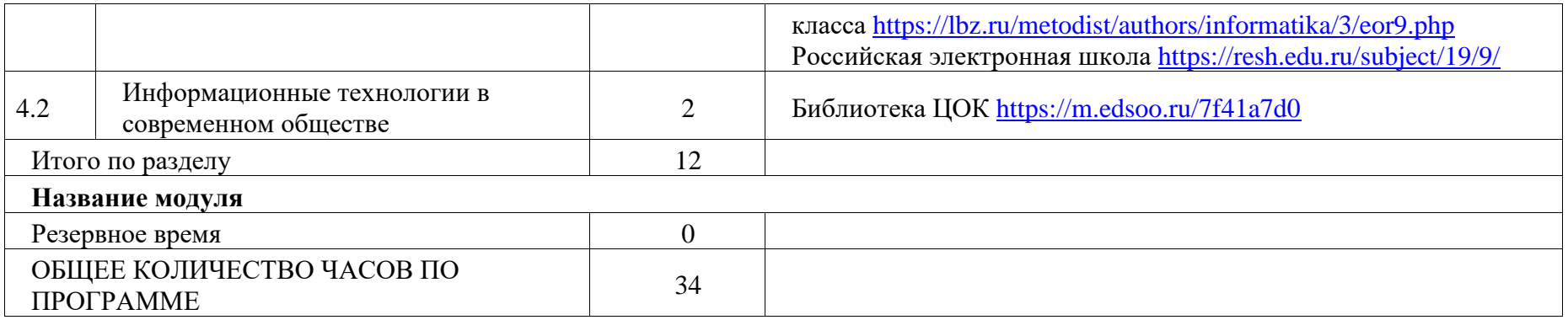

## **ПОУРОЧНОЕ ПЛАНИРОВАНИЕ**

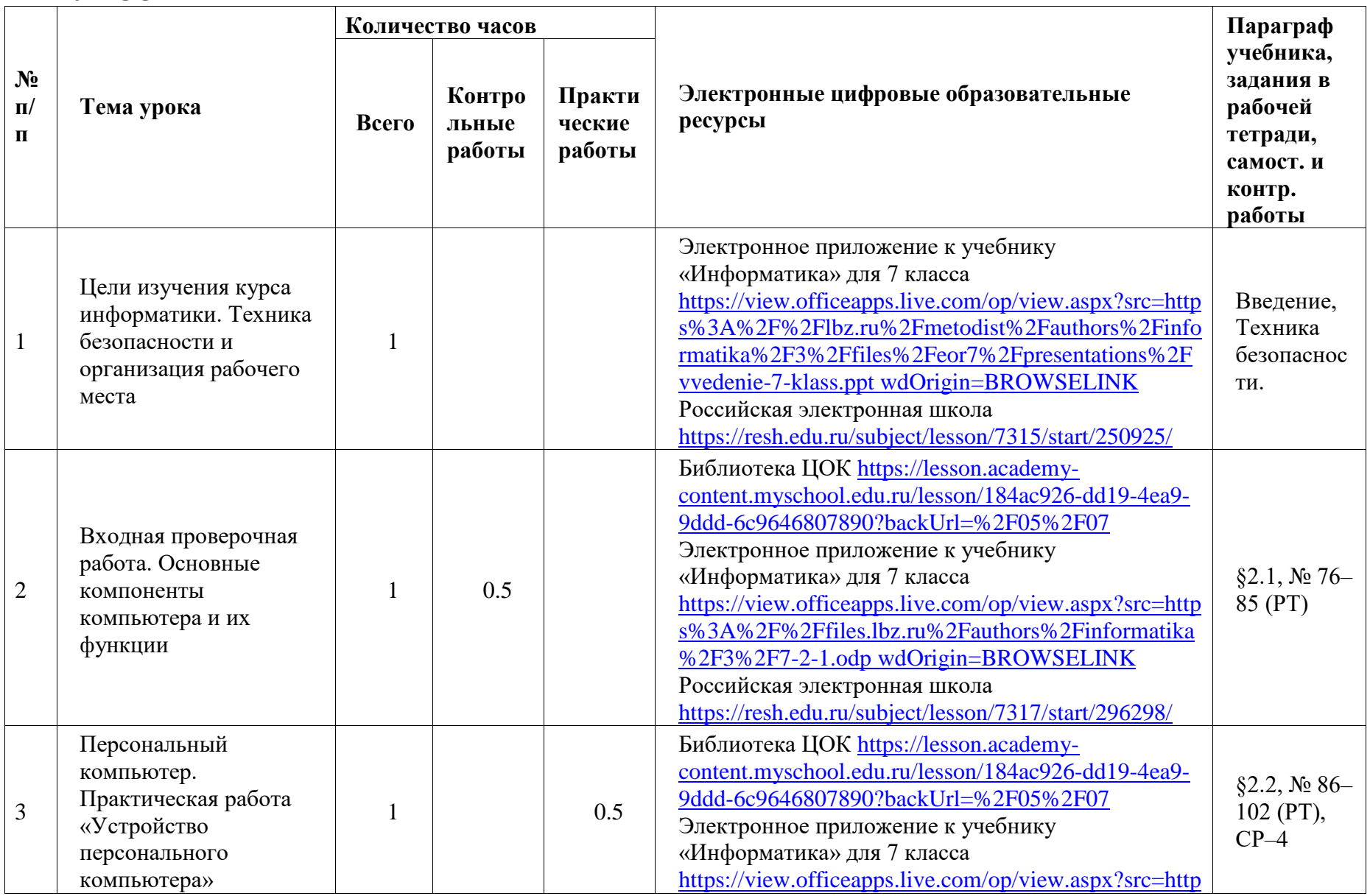

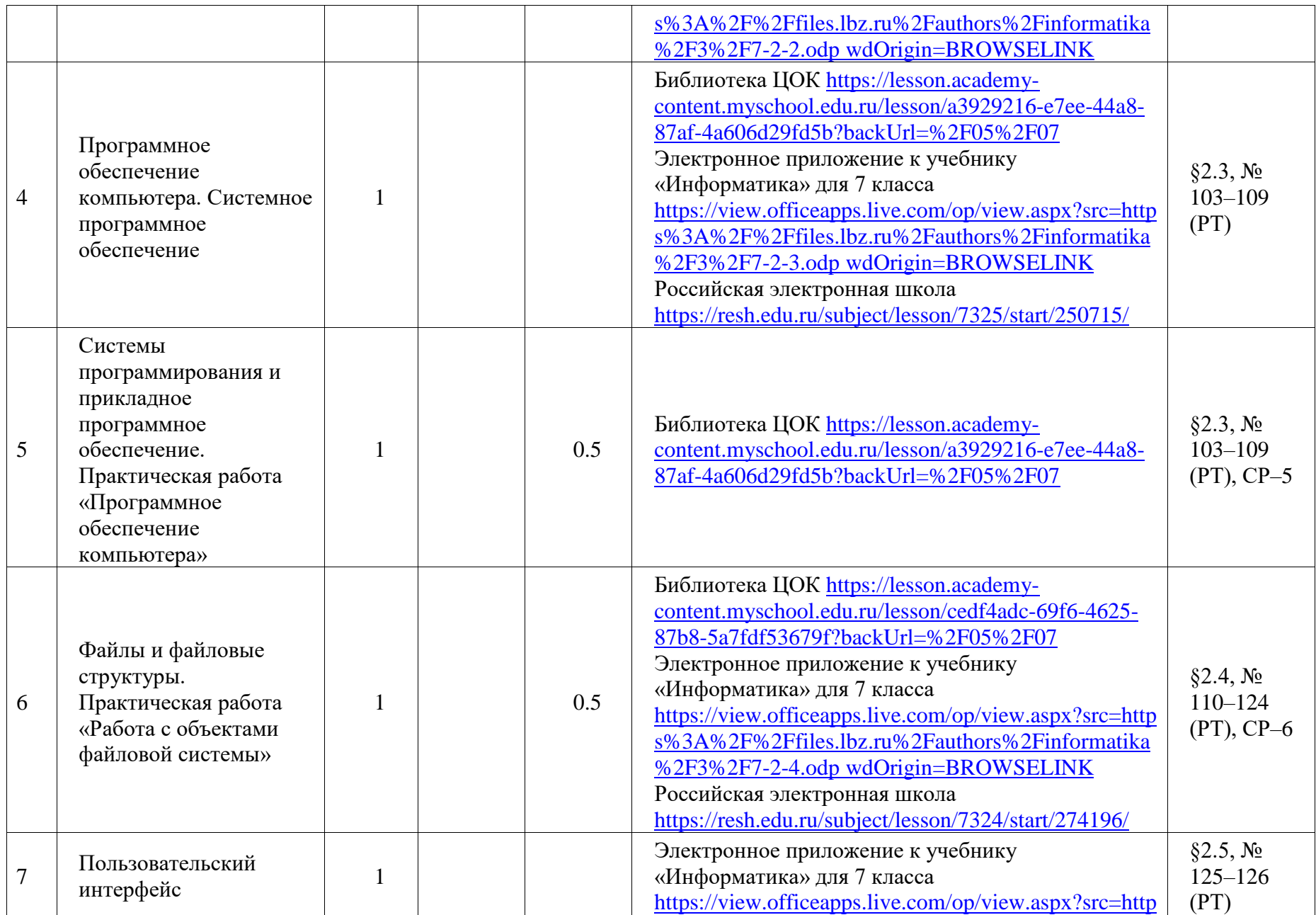

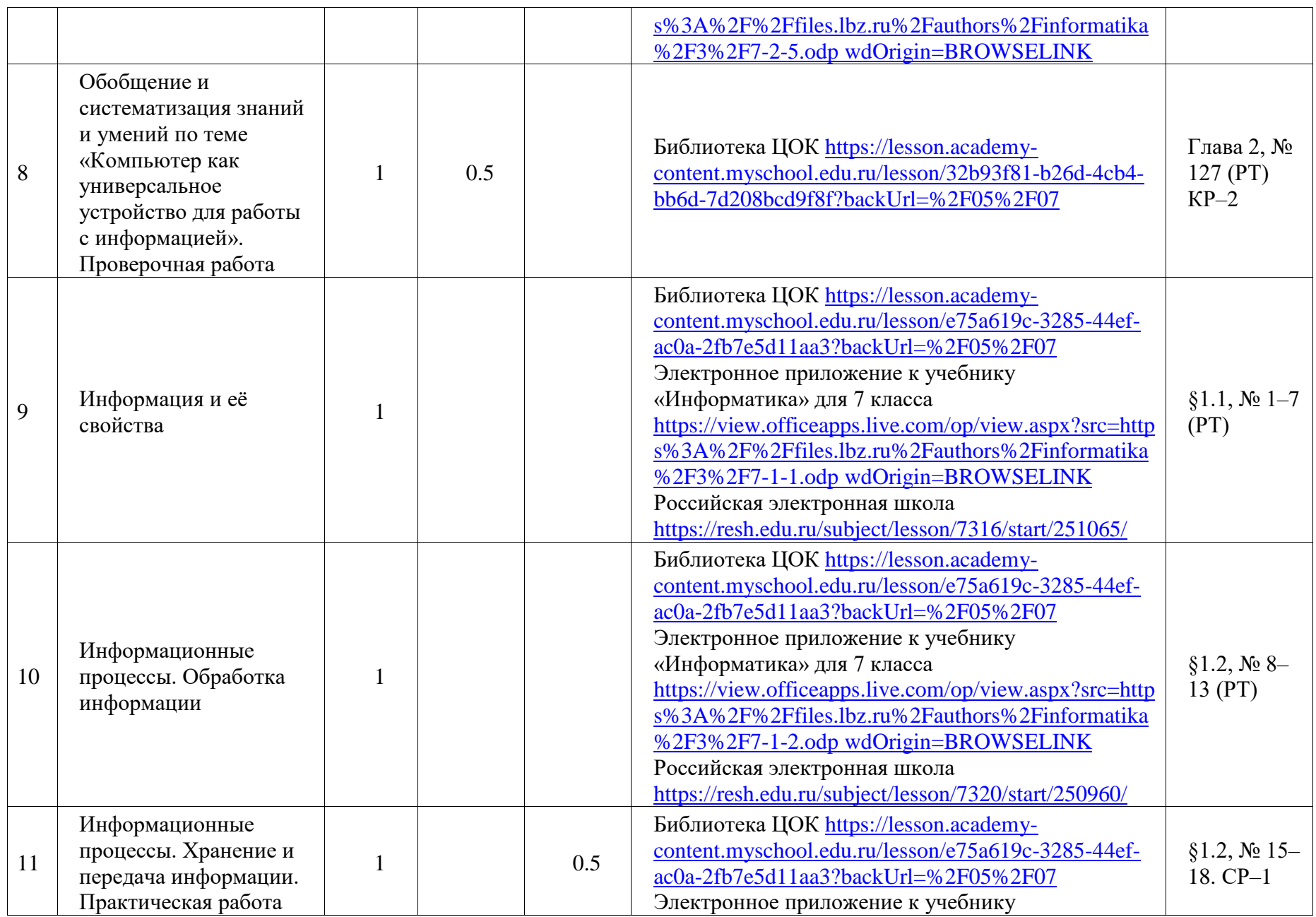

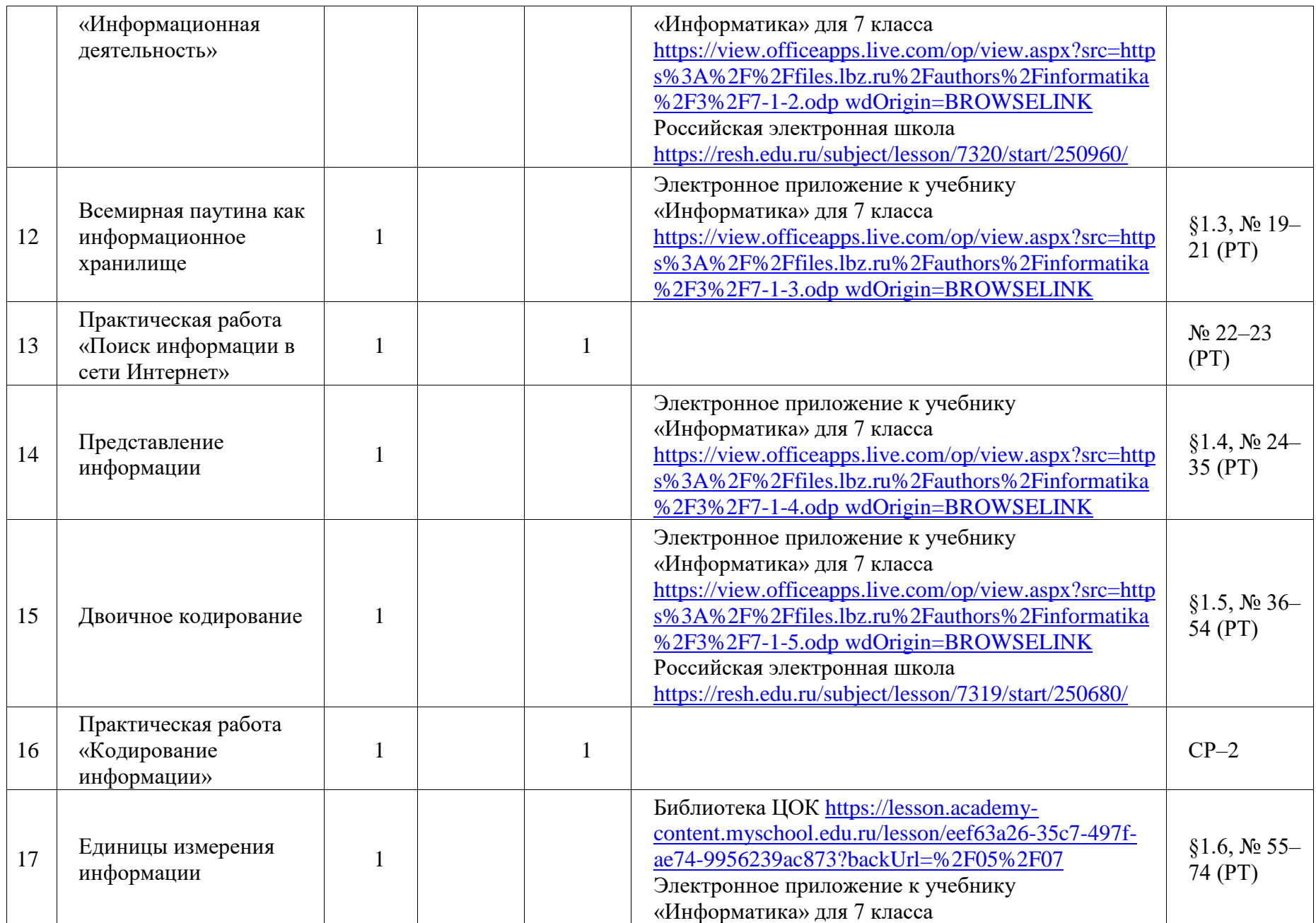

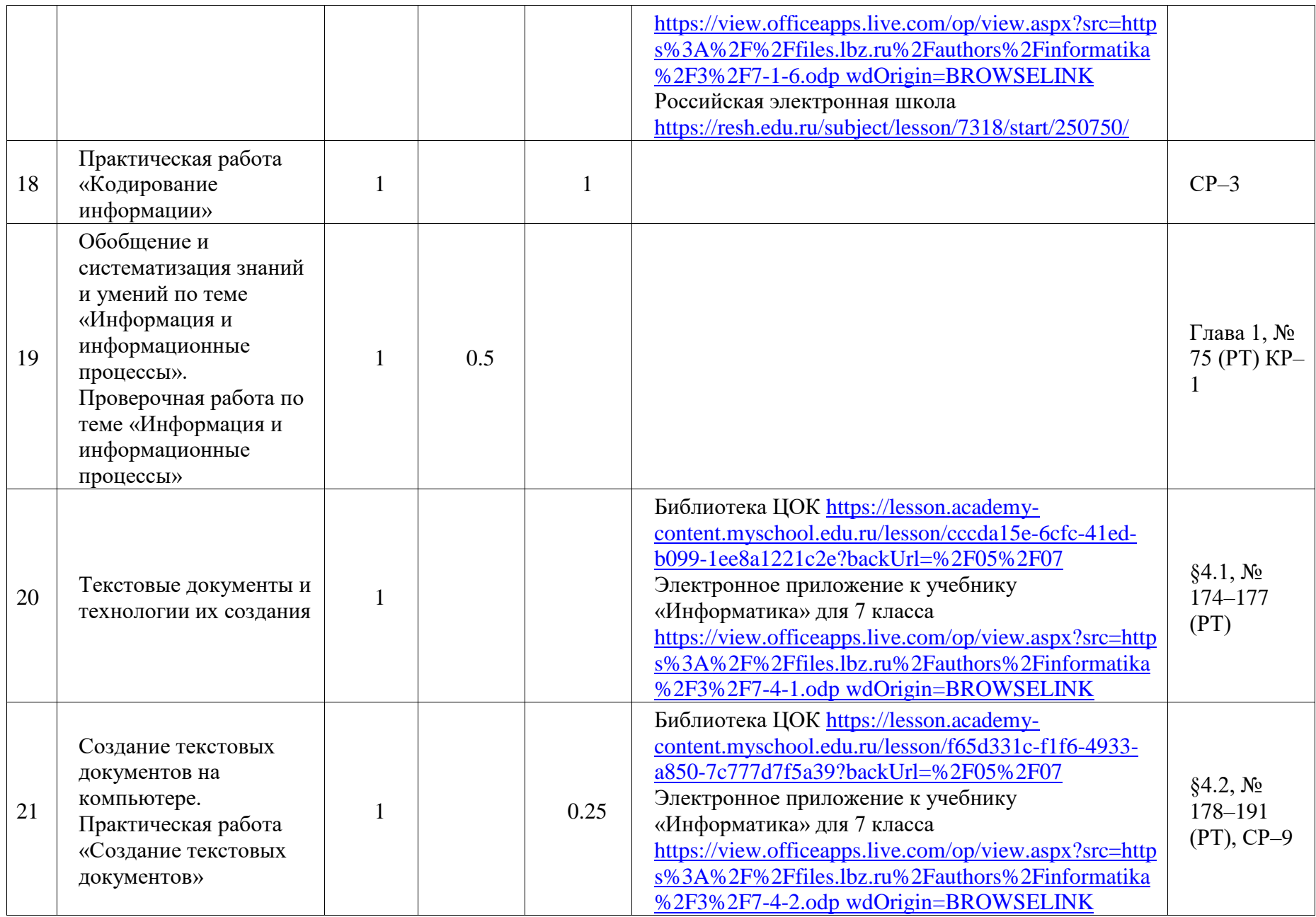

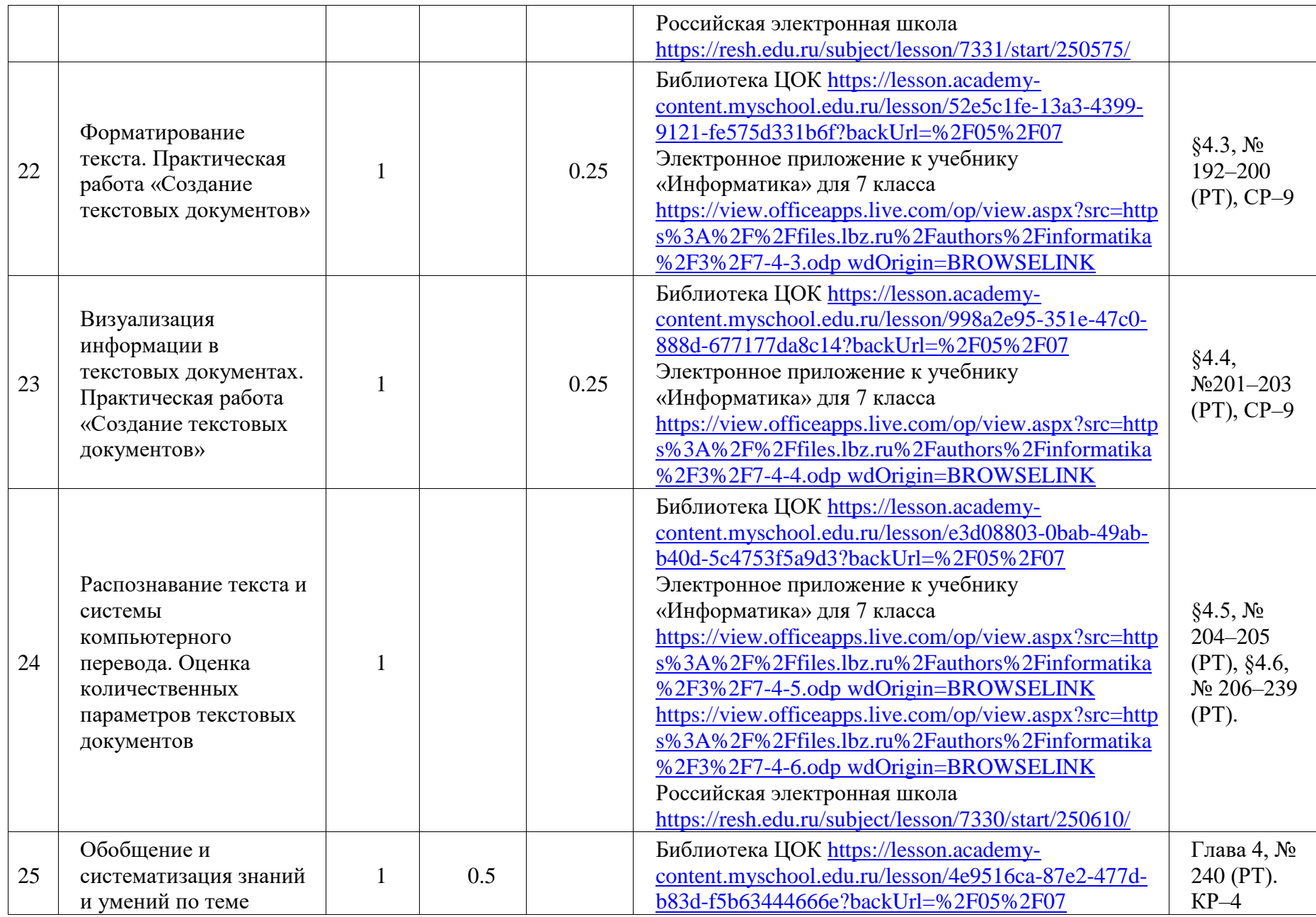

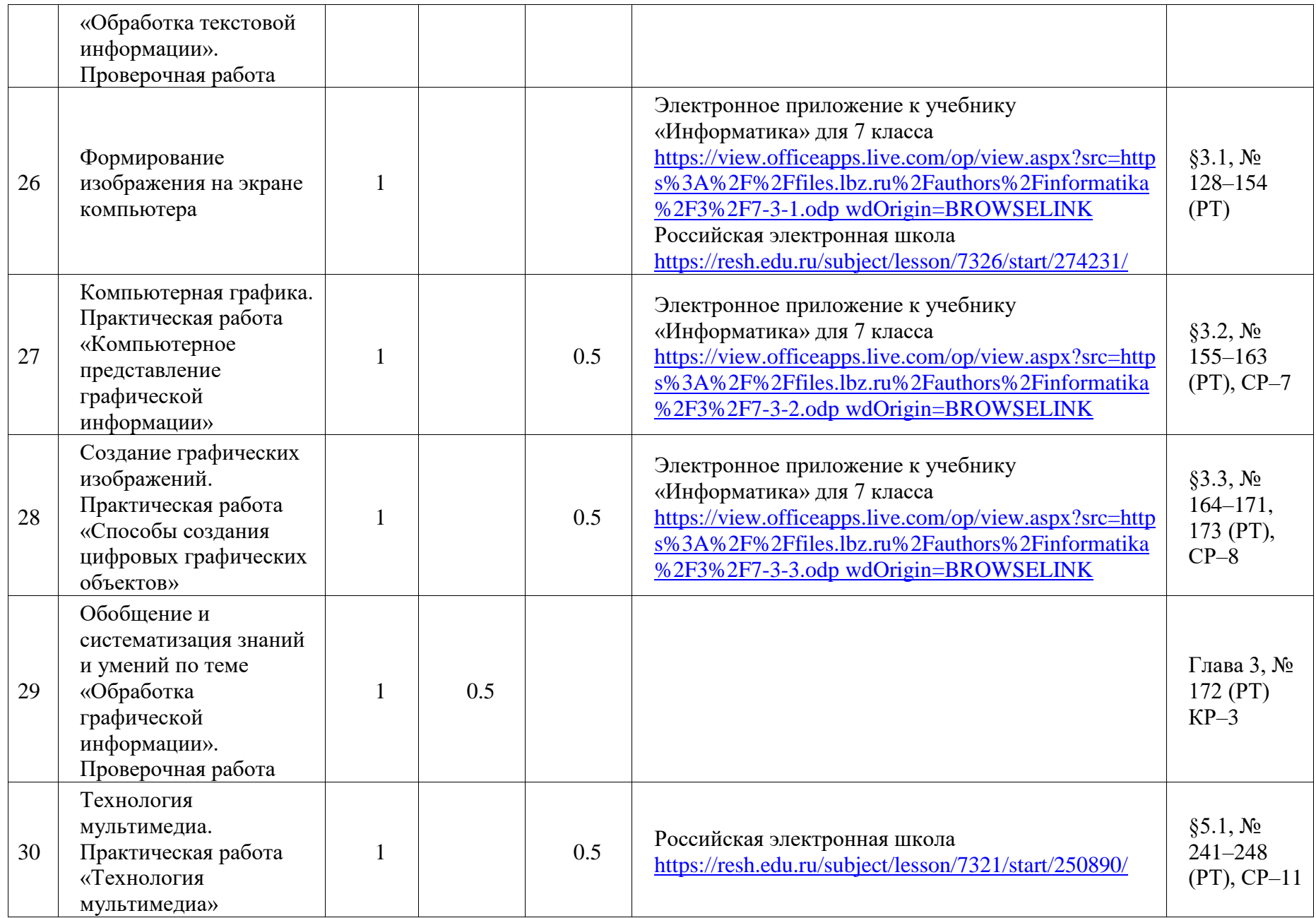

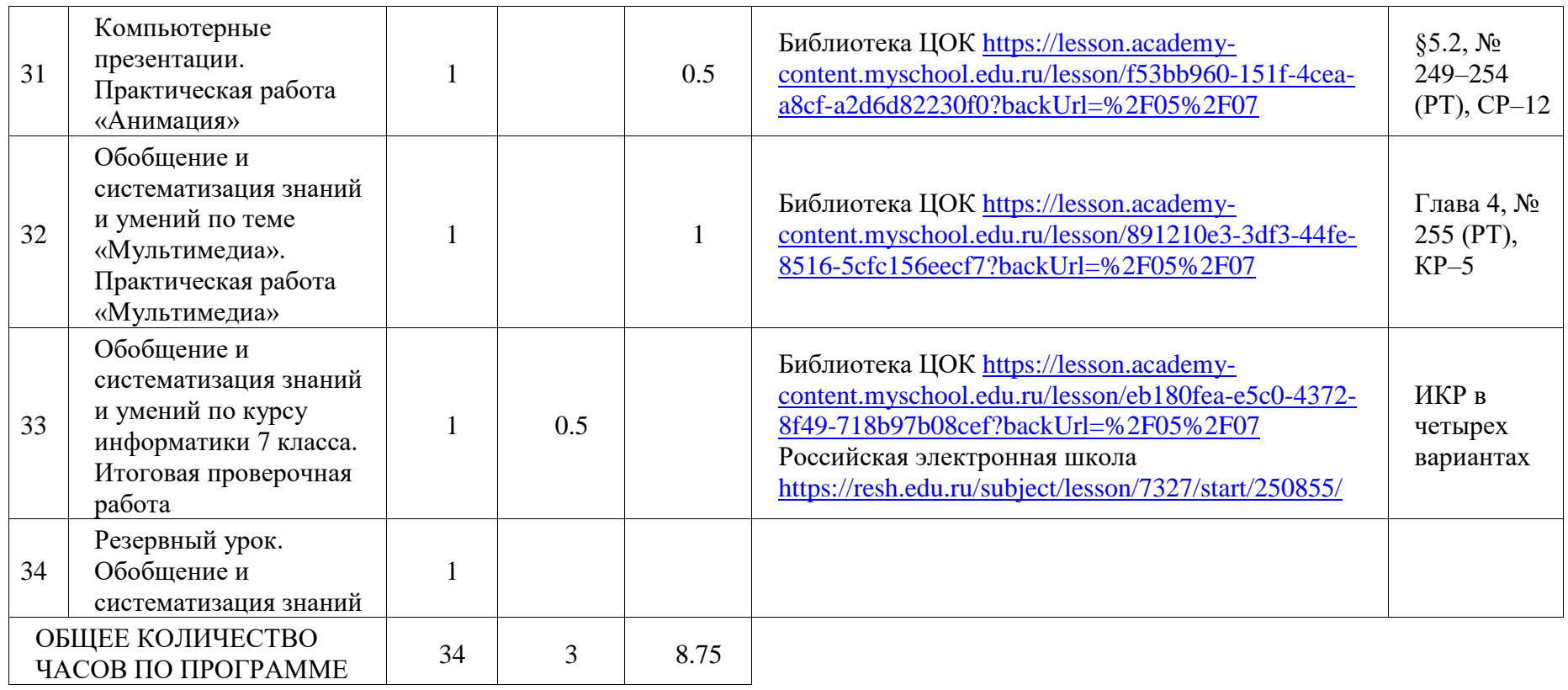

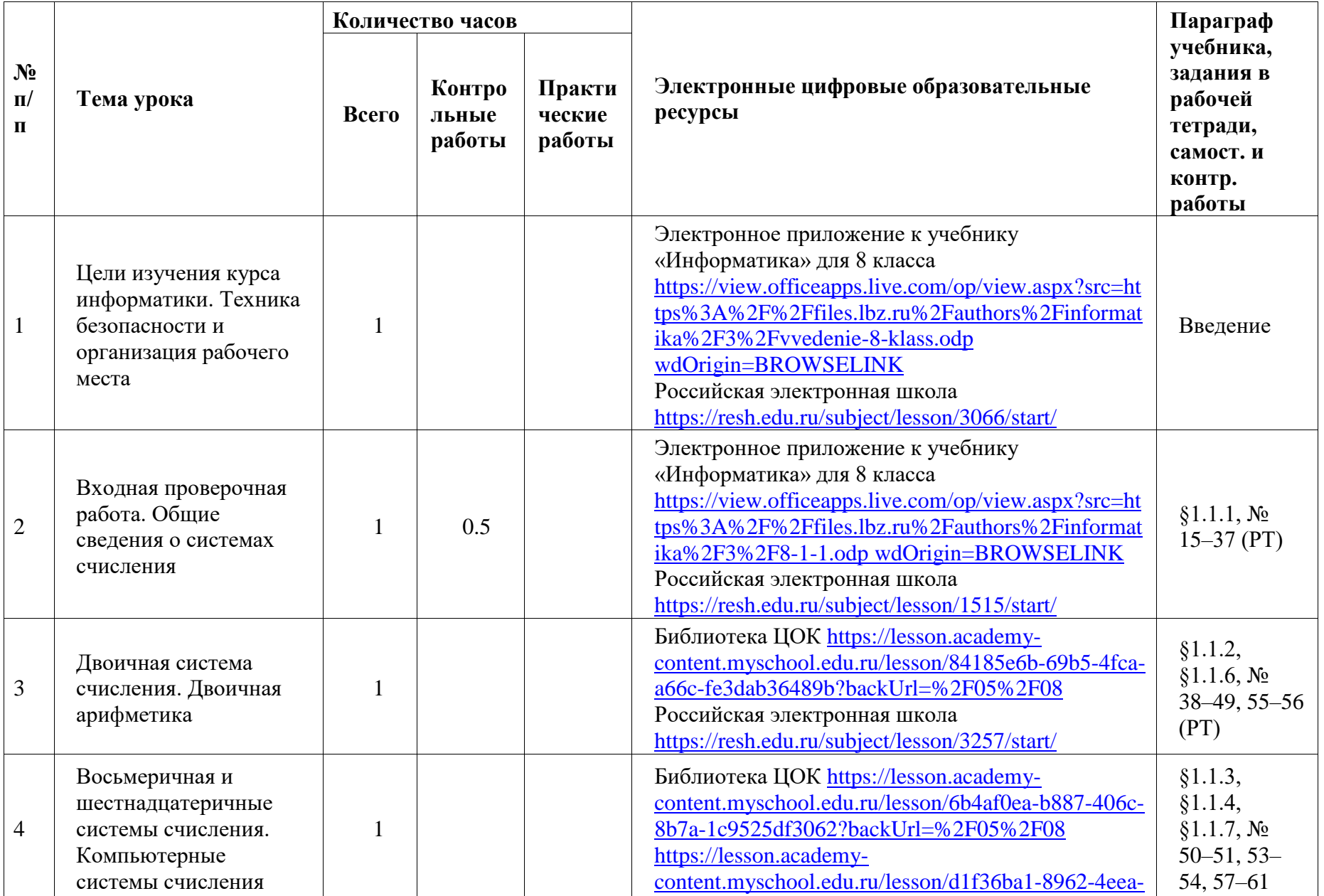

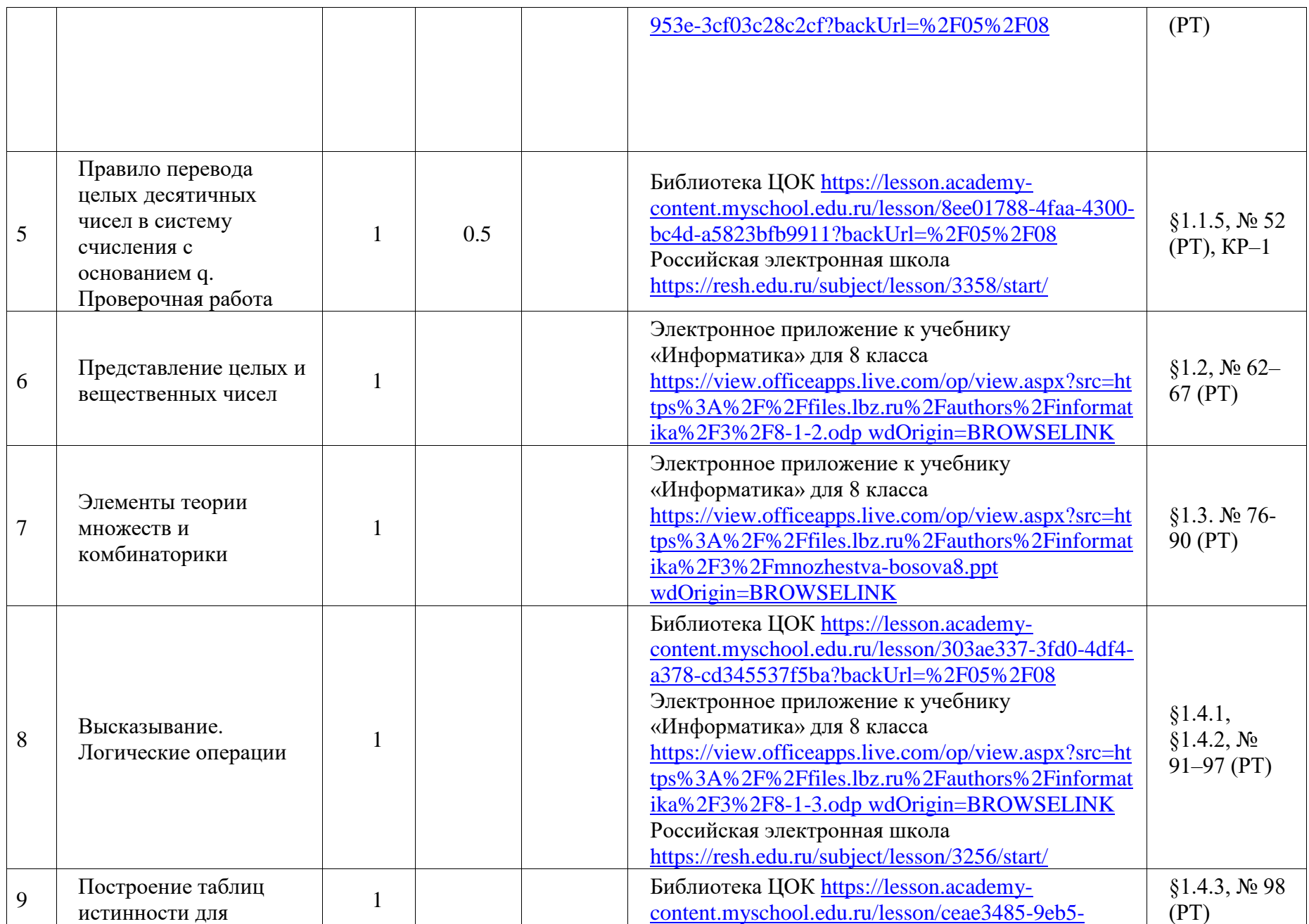

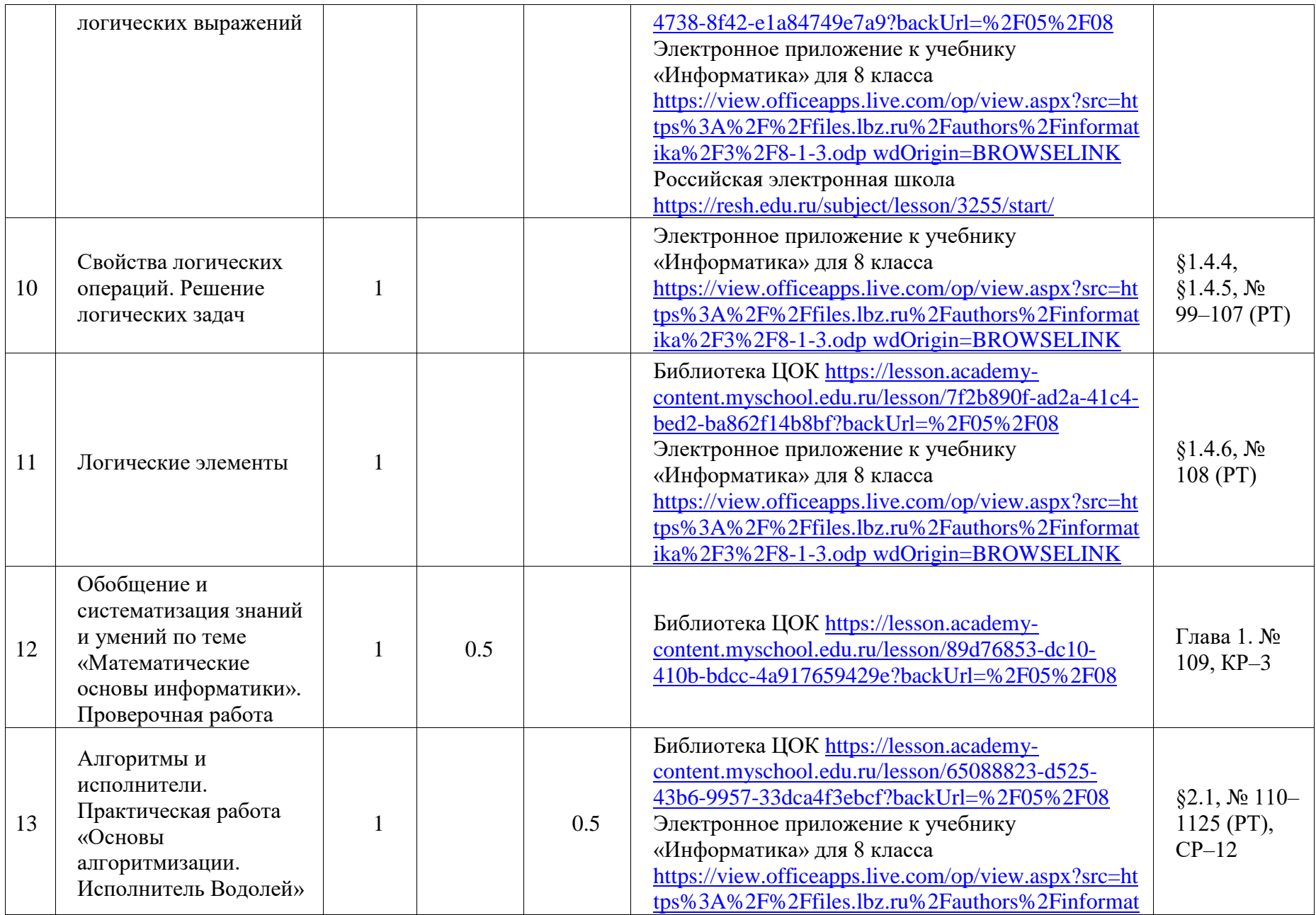

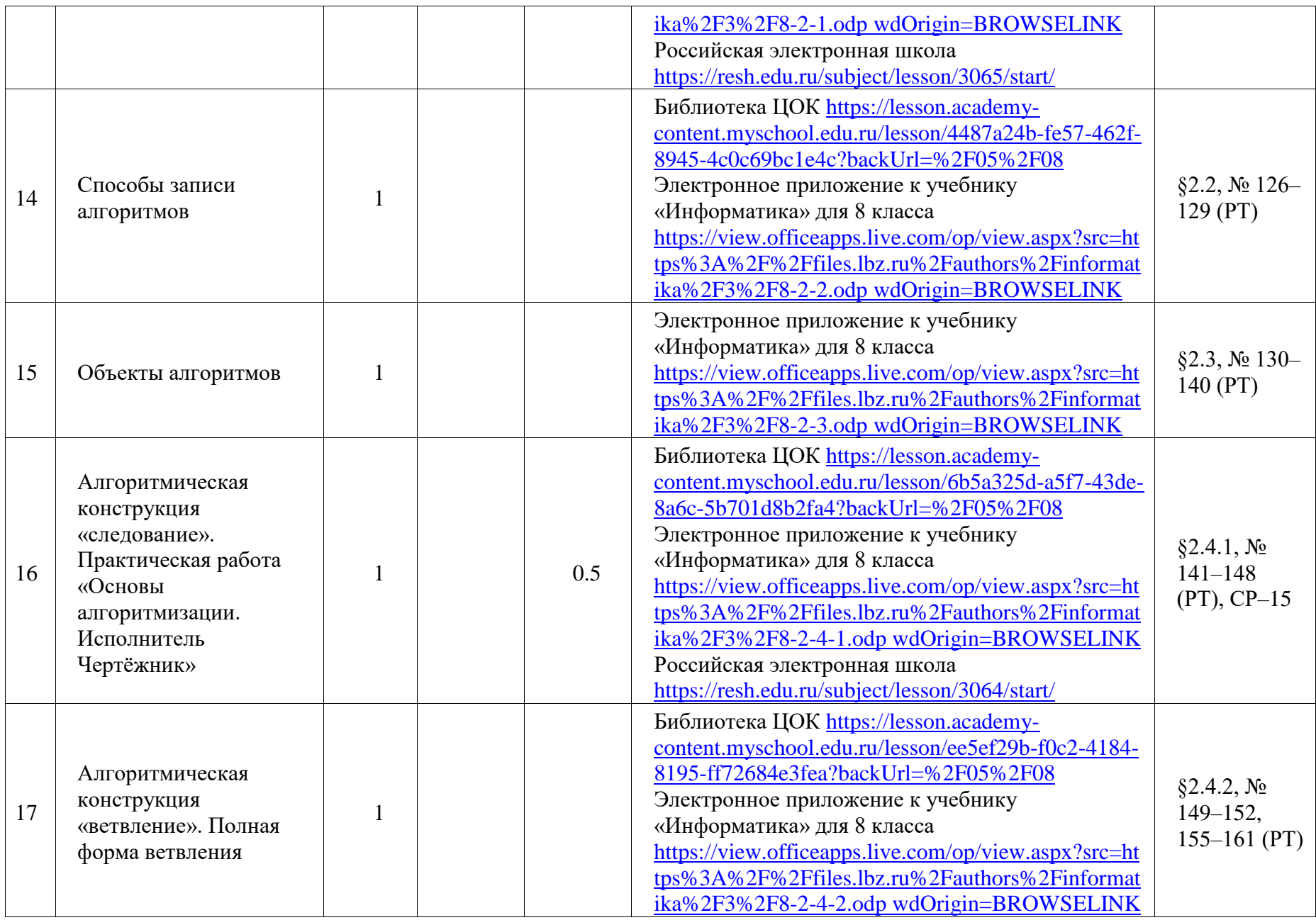
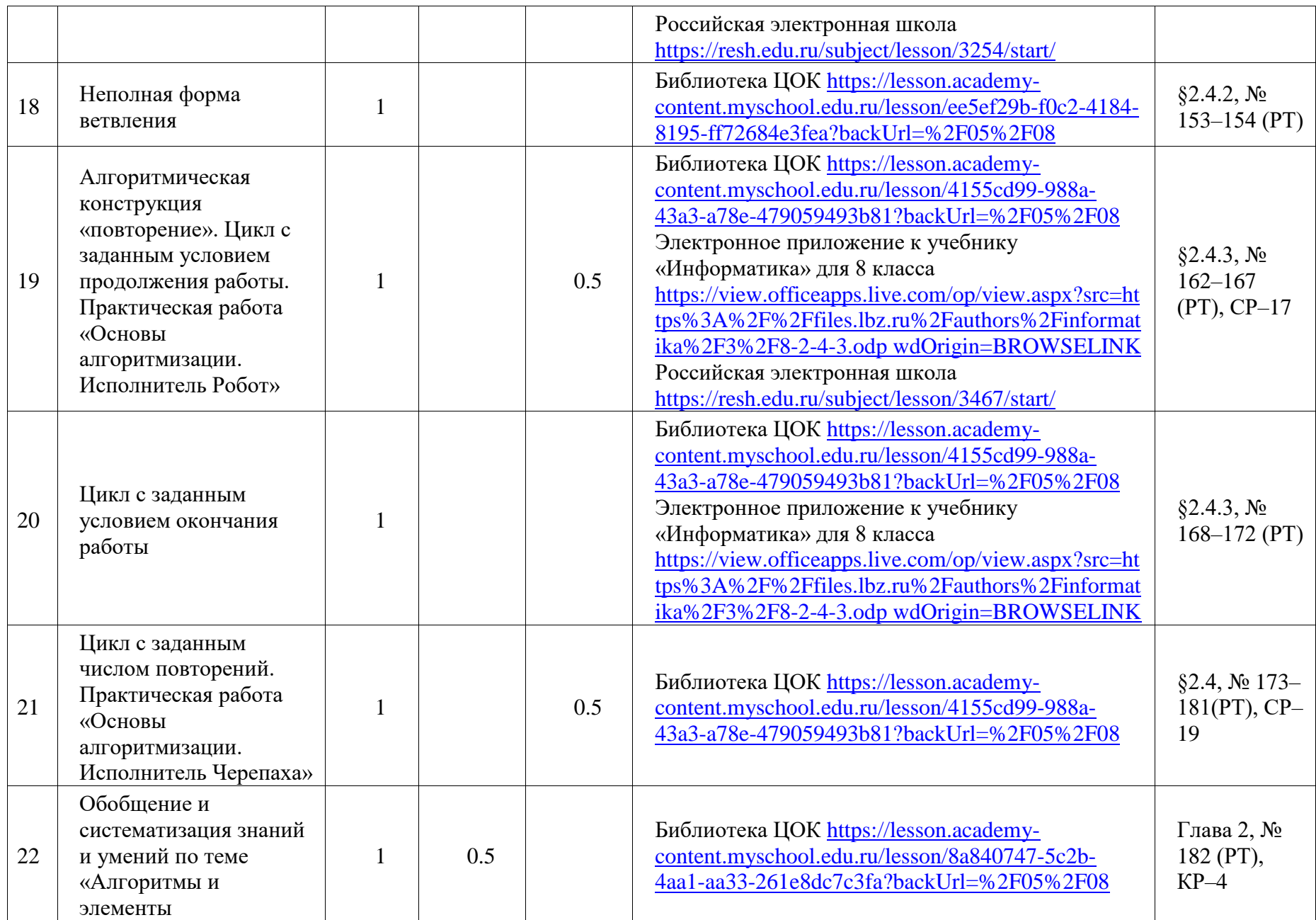

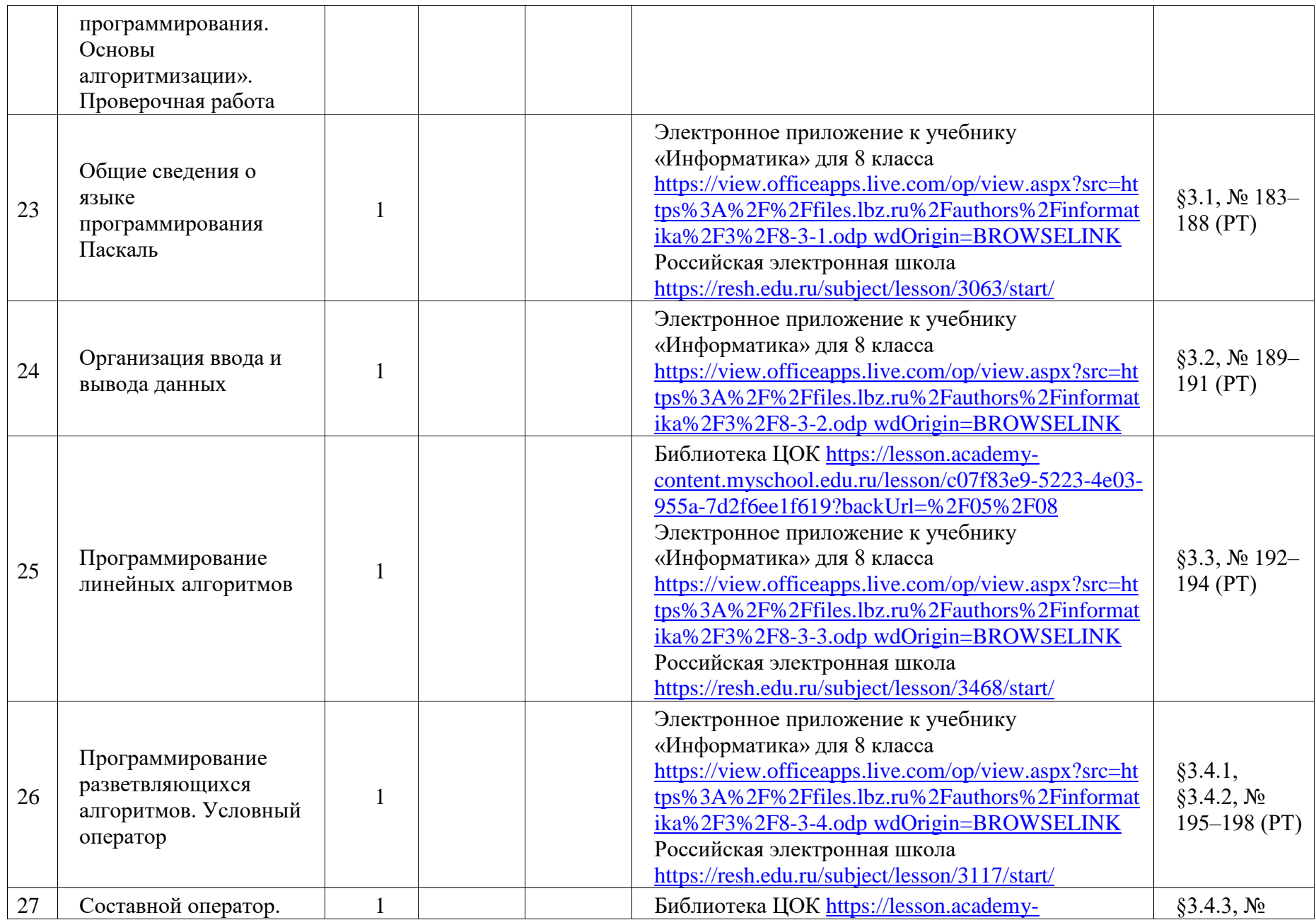

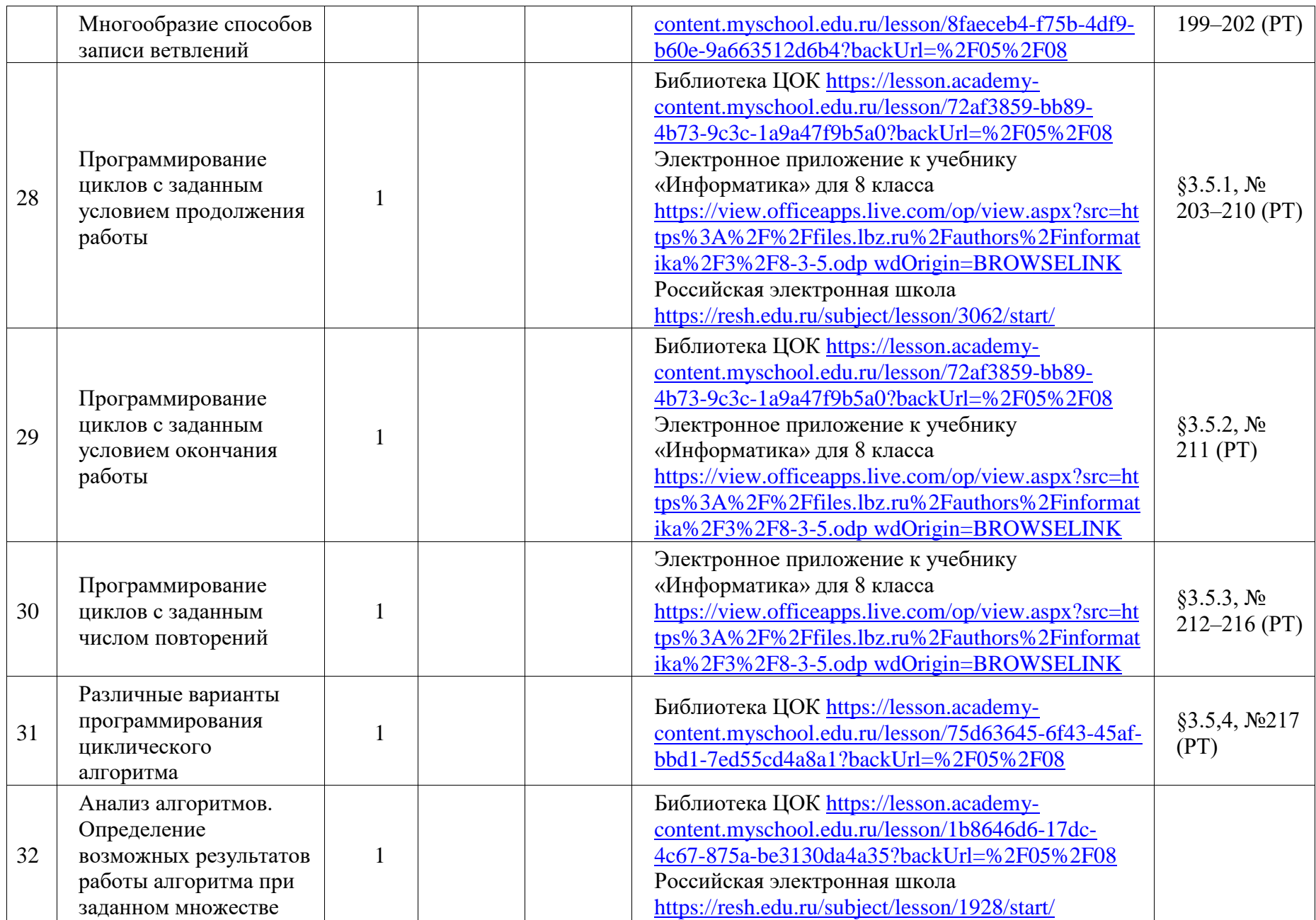

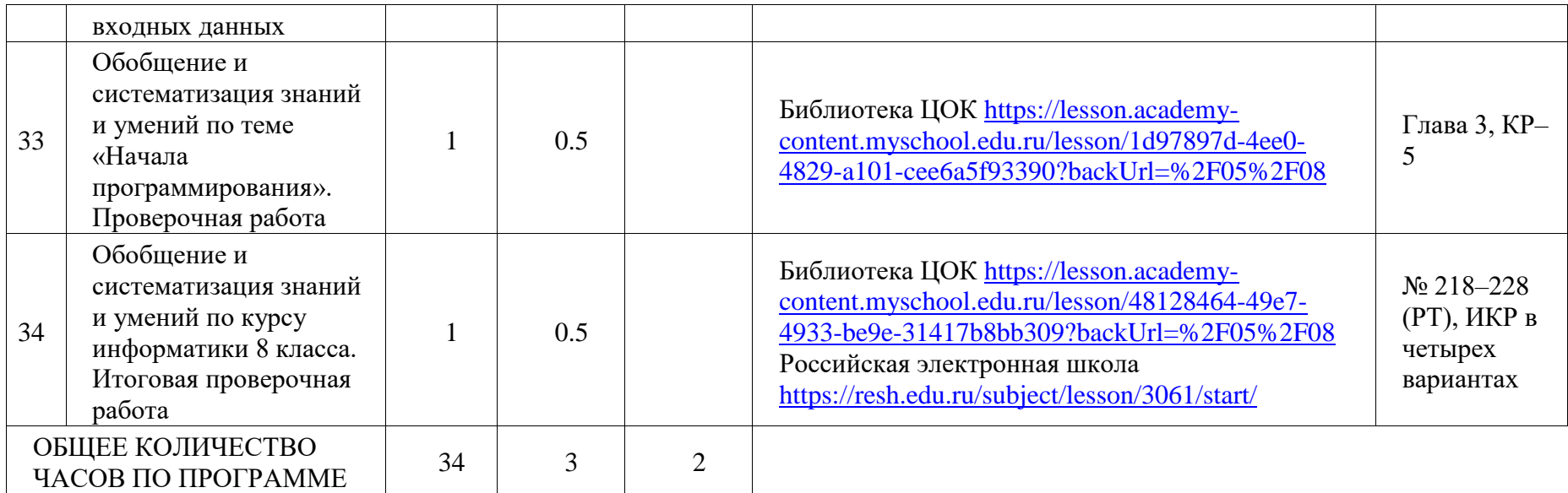

# **9 КЛАСС**

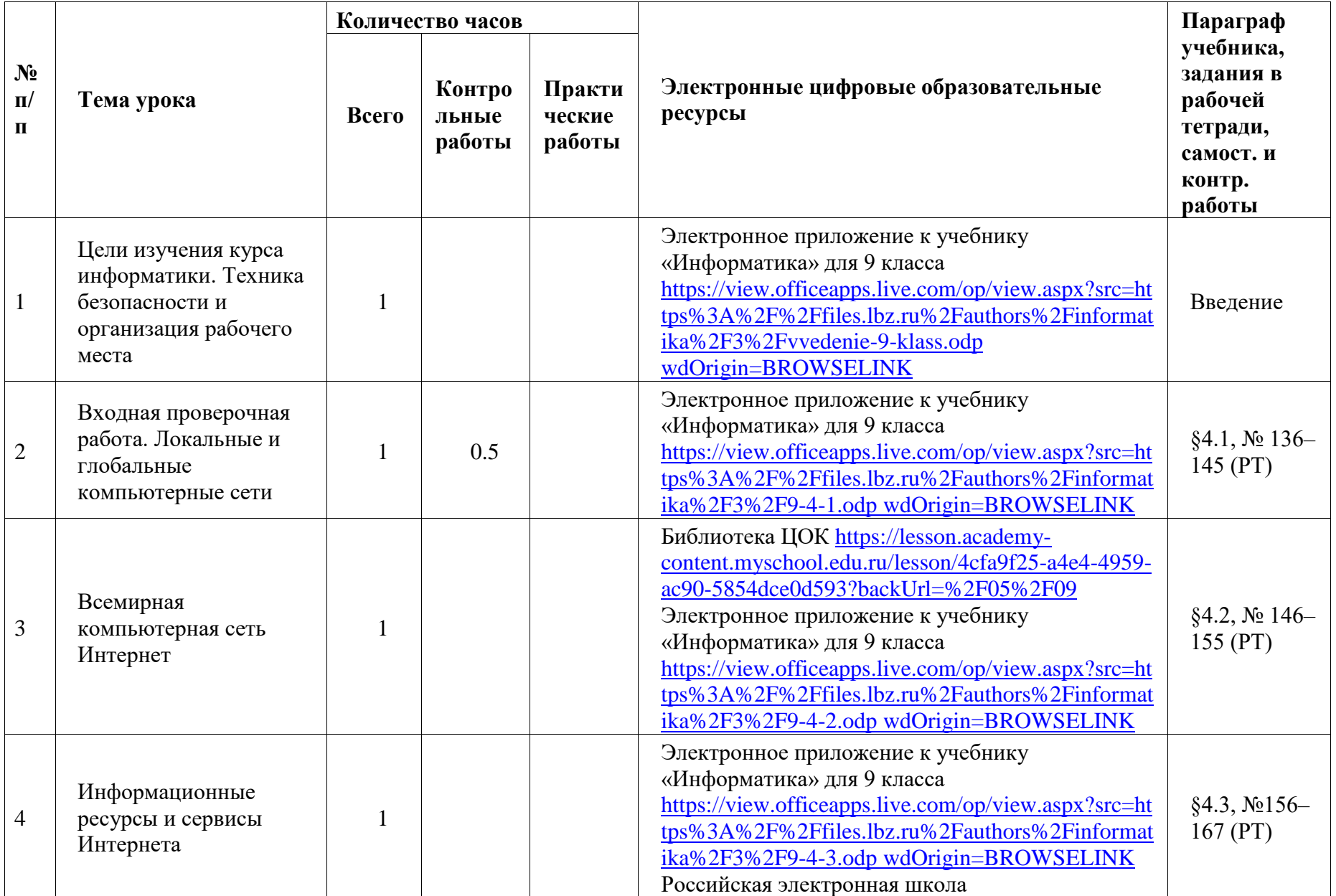

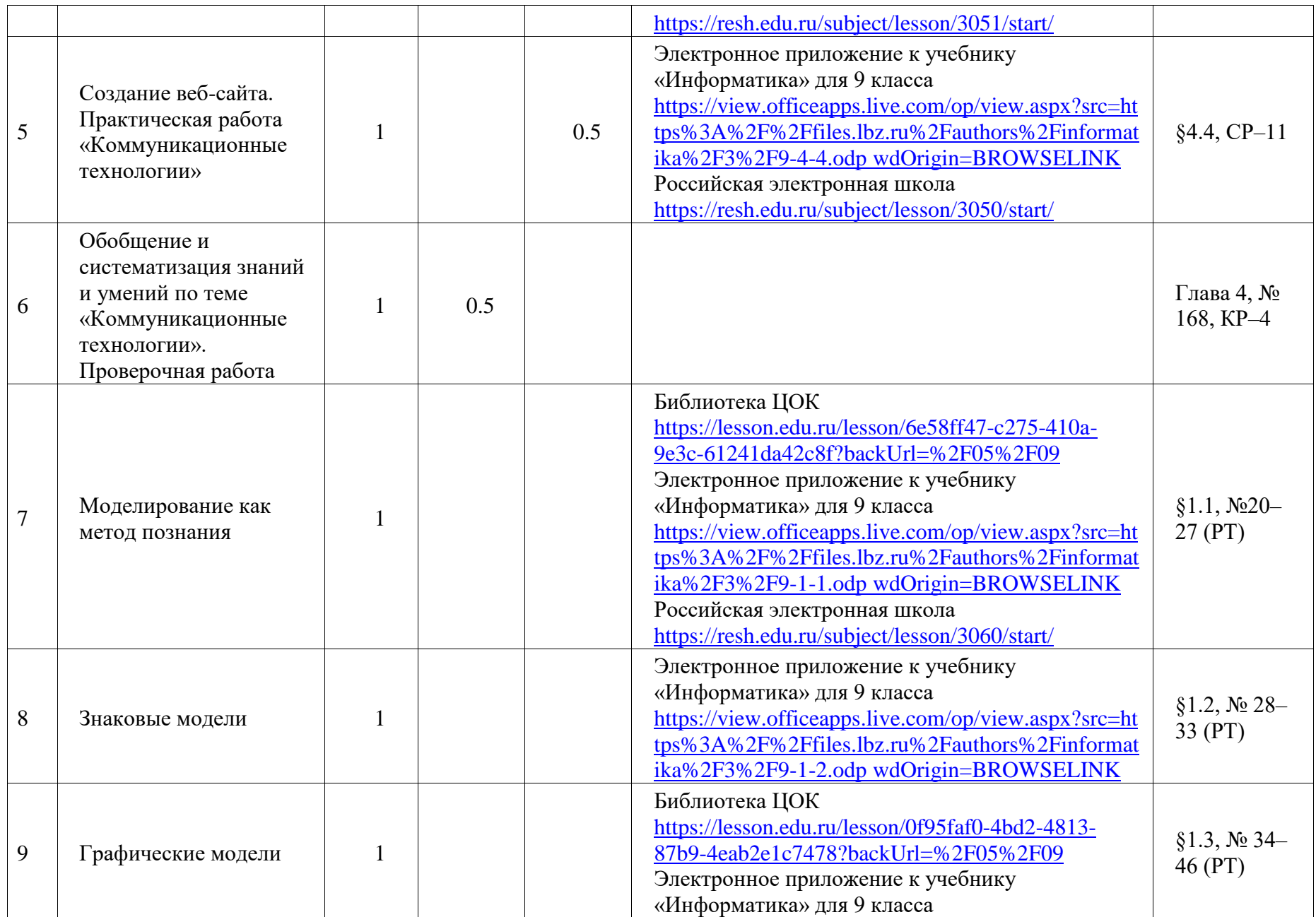

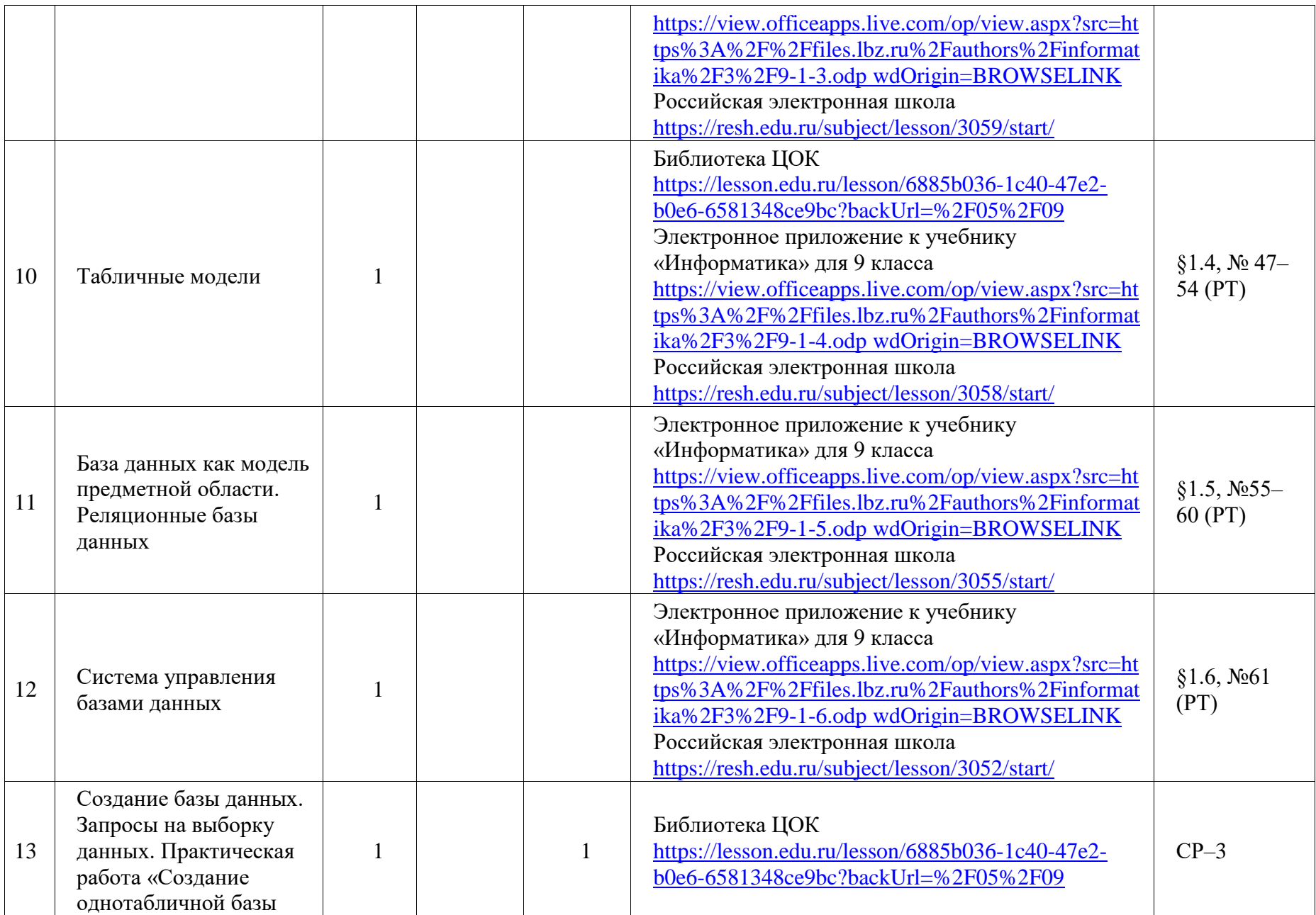

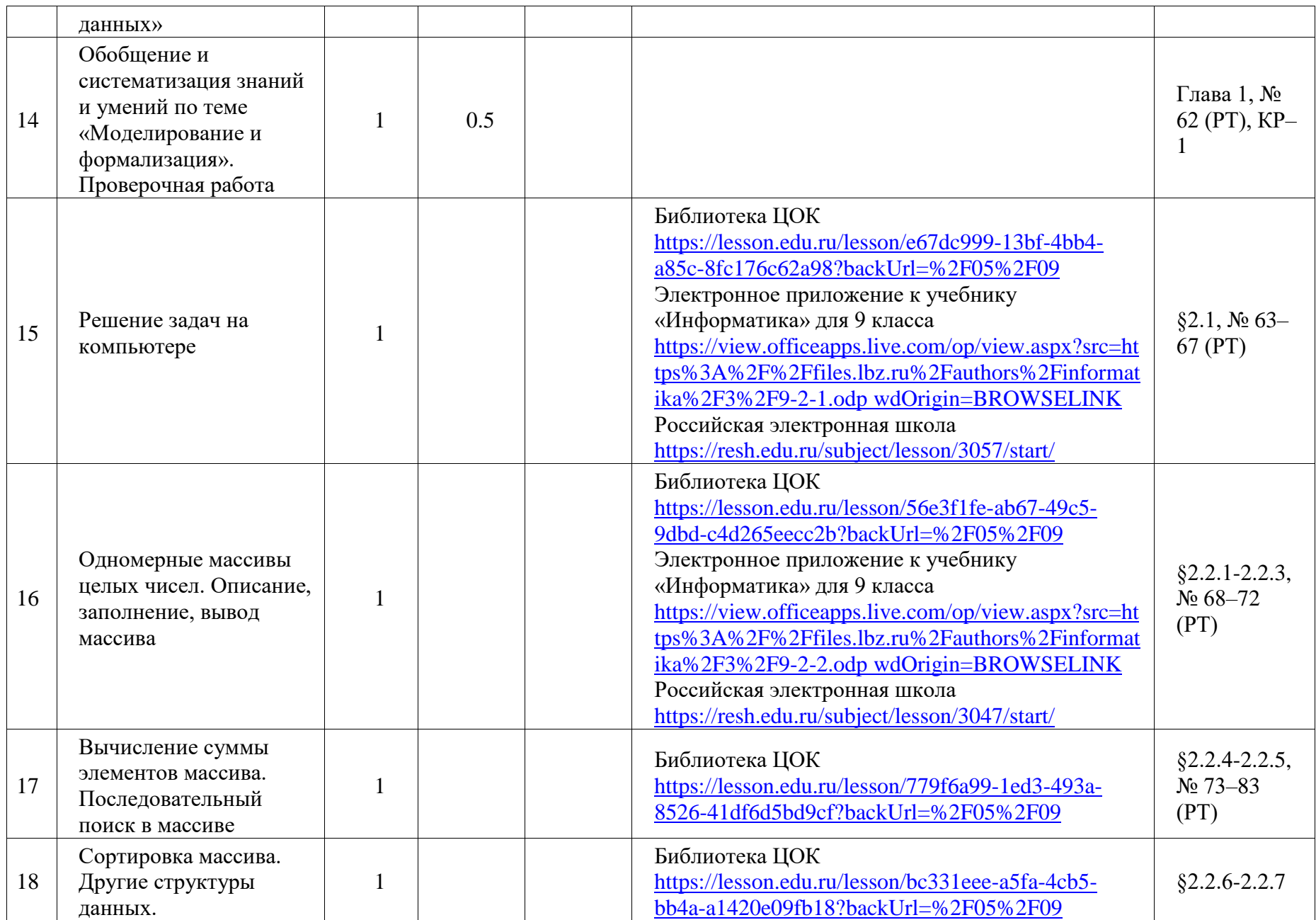

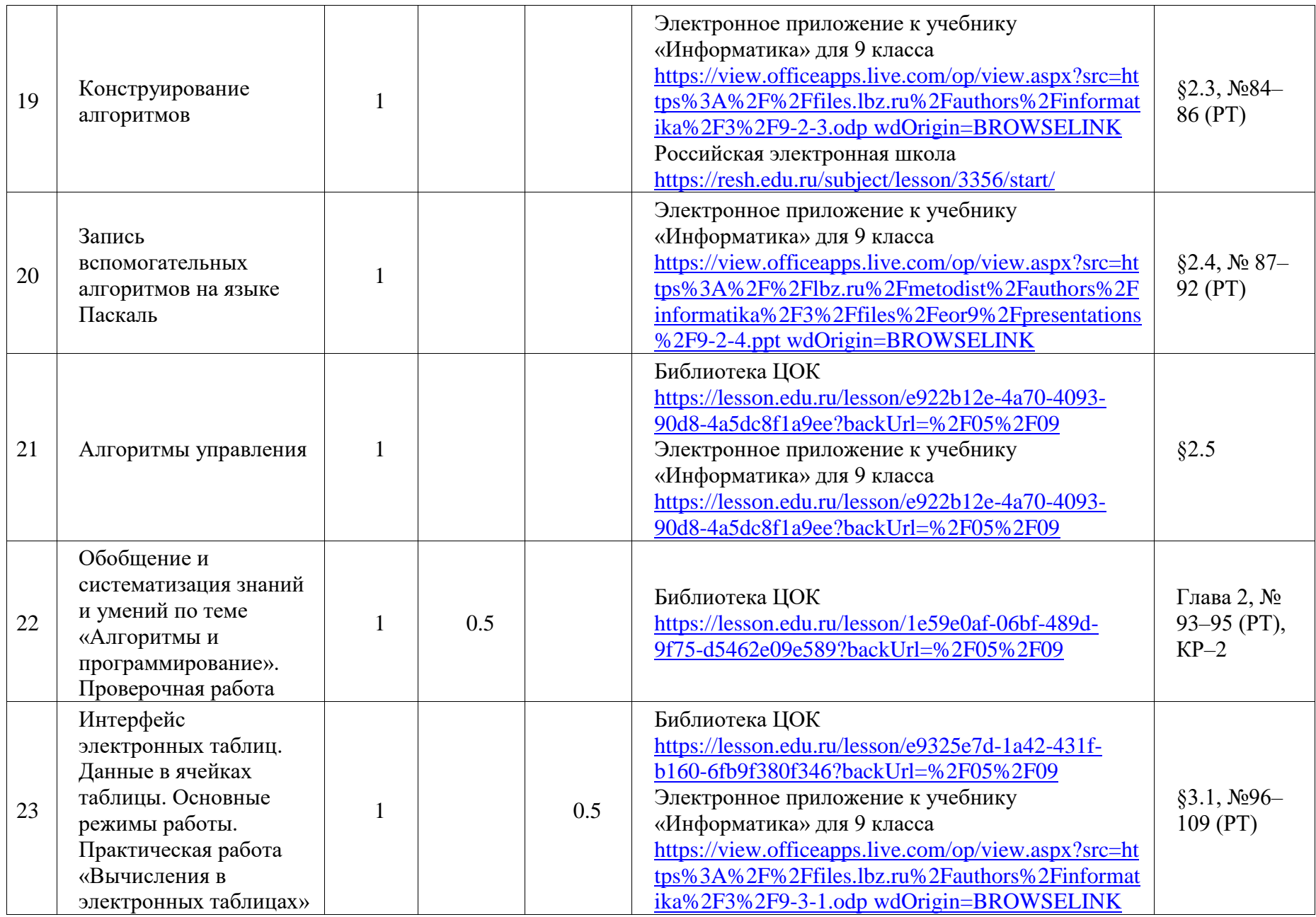

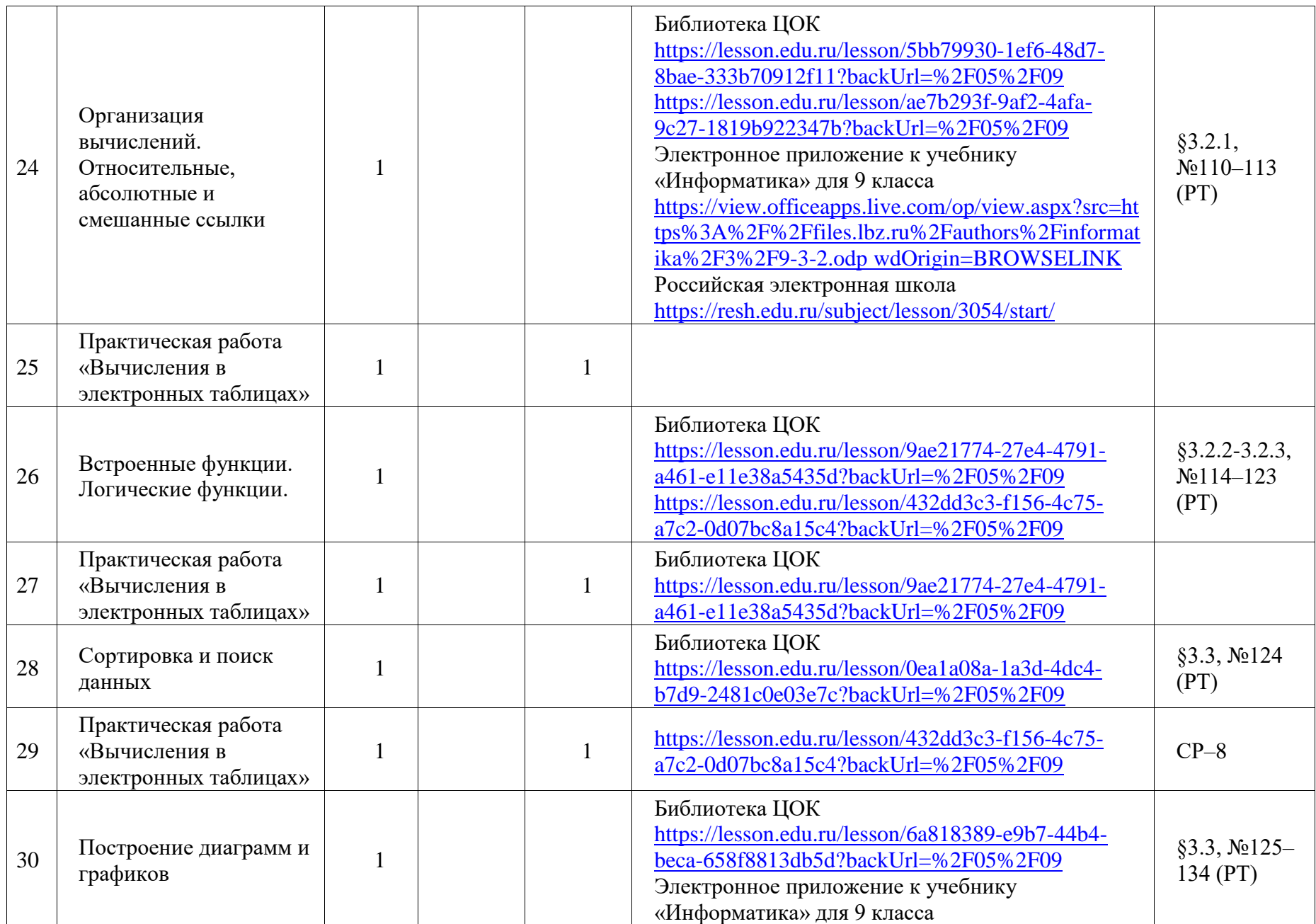

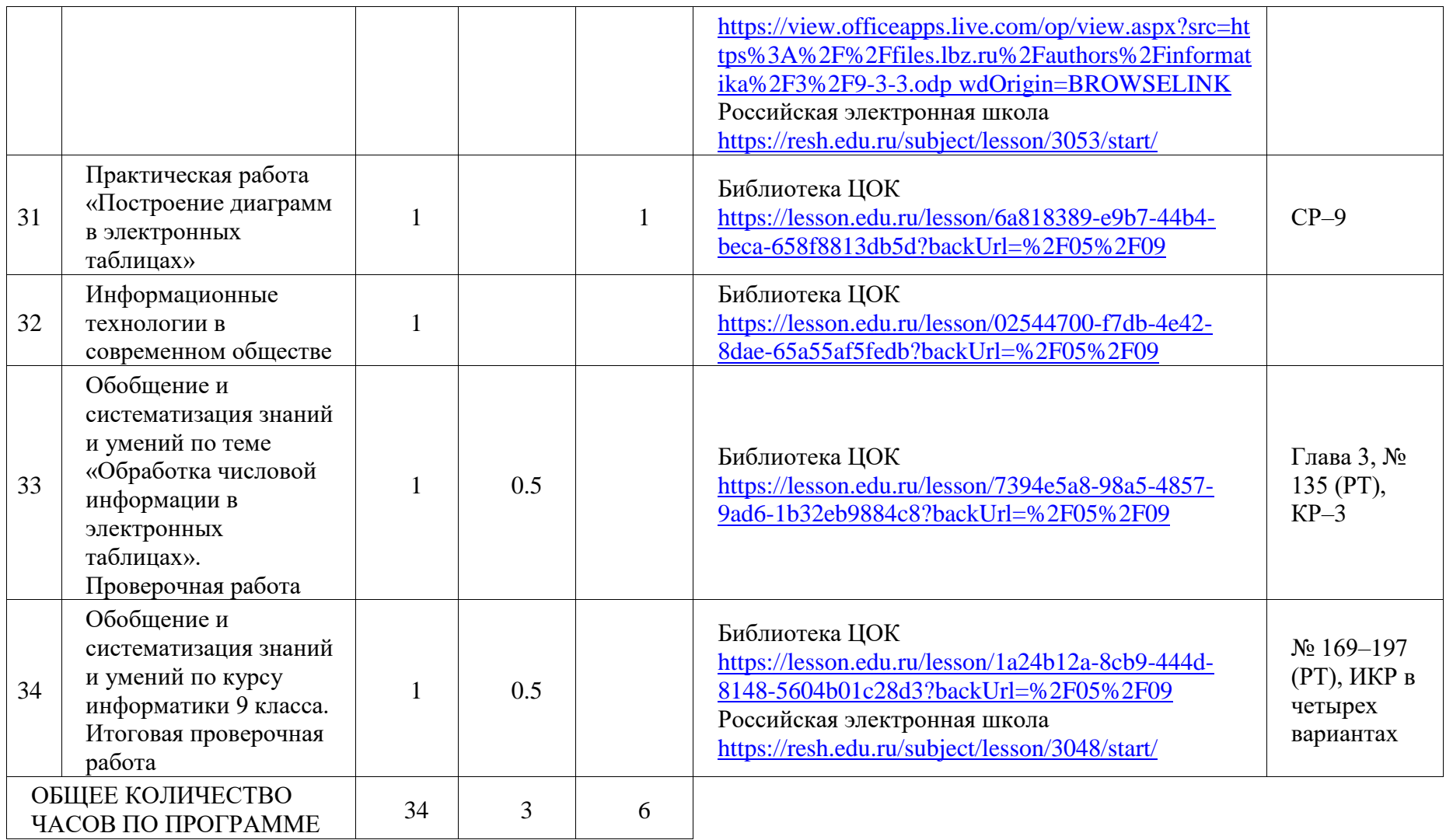

# **УЧЕБНО-МЕТОДИЧЕСКОЕ ОБЕСПЕЧЕНИЕ ОБРАЗОВАТЕЛЬНОГО ПРОЦЕССА**

# **ОБЯЗАТЕЛЬНЫЕ УЧЕБНЫЕ МАТЕРИАЛЫ ДЛЯ УЧЕНИКА**

• Информатика, 7 класс/ Босова Л.Л., Босова А.Ю., Акционерное общество «Издательство «Просвещение»

• Информатика, 8 класс/ Босова Л.Л., Босова А.Ю., Акционерное общество «Издательство «Просвещение»

• Информатика, 9 класс/ Босова Л.Л., Босова А.Ю., Акционерное общество «Издательство «Просвещение»

# **МЕТОДИЧЕСКИЕ МАТЕРИАЛЫ ДЛЯ УЧИТЕЛЯ**

• Информатика: рабочая тетрадь для 7 класса: в 2 ч. / Л. Л. Босова, А. Ю. Босова и др. — М.: БИНОМ. Лаборатория знаний • Информатика. 7 класс: самостоятельные и контрольные работы / Л. Л. Босова, А. Ю. Босова и др. — М.: БИНОМ. Лаборатория знаний • Информатика. 7 класс. Итоговая контрольная работа / Л. Л. Босова, А. Ю. Босова, Н. А. Аквилянов. — М.: БИНОМ. Лаборатория знаний

• Информатика: рабочая тетрадь для 8 класса: в 2 ч. / Л. Л. Босова, А. Ю. Босова и др. — М.: БИНОМ. Лаборатория знаний • Информатика. 8 класс: самостоятельные и контрольные работы / Л. Л. Босова, А. Ю. Босова и др. — М.: БИНОМ. Лаборатория знаний

• Информатика. 8 класс. Итоговая контрольная работа / Л. Л. Босова, А. Ю. Босова, Н. А. Аквилянов. — М.: БИНОМ. Лаборатория знаний

• Информатика: рабочая тетрадь для 9 класса: в 2 ч. / Л. Л. Босова, А. Ю. Босова и др. — М.: БИНОМ. Лаборатория знаний • Информатика. 9 класс: самостоятельные и контрольные работы / Л. Л. Босова, А. Ю. Босова и др. — М.: БИНОМ. Лаборатория знаний

• Информатика. 9 класс. Итоговая контрольная работа / Л. Л. Босова, А. Ю. Босова, Н. А. Аквилянов. — М.: БИНОМ. Лаборатория знаний

# **ЦИФРОВЫЕ ОБРАЗОВАТЕЛЬНЫЕ РЕСУРСЫ И РЕСУРСЫ СЕТИ ИНТЕРНЕТ**

• Библиотека ЦОК:

- •<https://lesson.academy-content.myschool.edu.ru/05/07>
- •<https://lesson.academy-content.myschool.edu.ru/05/08>
- •<https://lesson.academy-content.myschool.edu.ru/05/09>
- Электронное приложение к учебнику «Информатика»:
	- •<https://lbz.ru/metodist/authors/informatika/3/eor7.php>
	- •<https://lbz.ru/metodist/authors/informatika/3/eor8.php>
	- •<https://lbz.ru/metodist/authors/informatika/3/eor9.php>
- Российская электронная школа:
	- •<https://resh.edu.ru/subject/19/7/>
	- •<https://resh.edu.ru/subject/19/8/>
	- •<https://resh.edu.ru/subject/19/9/>

# **Характеристика оценочных материалов**

# **Планирование контроля и оценки знаний учащихся на 2023/2024 уч. год**

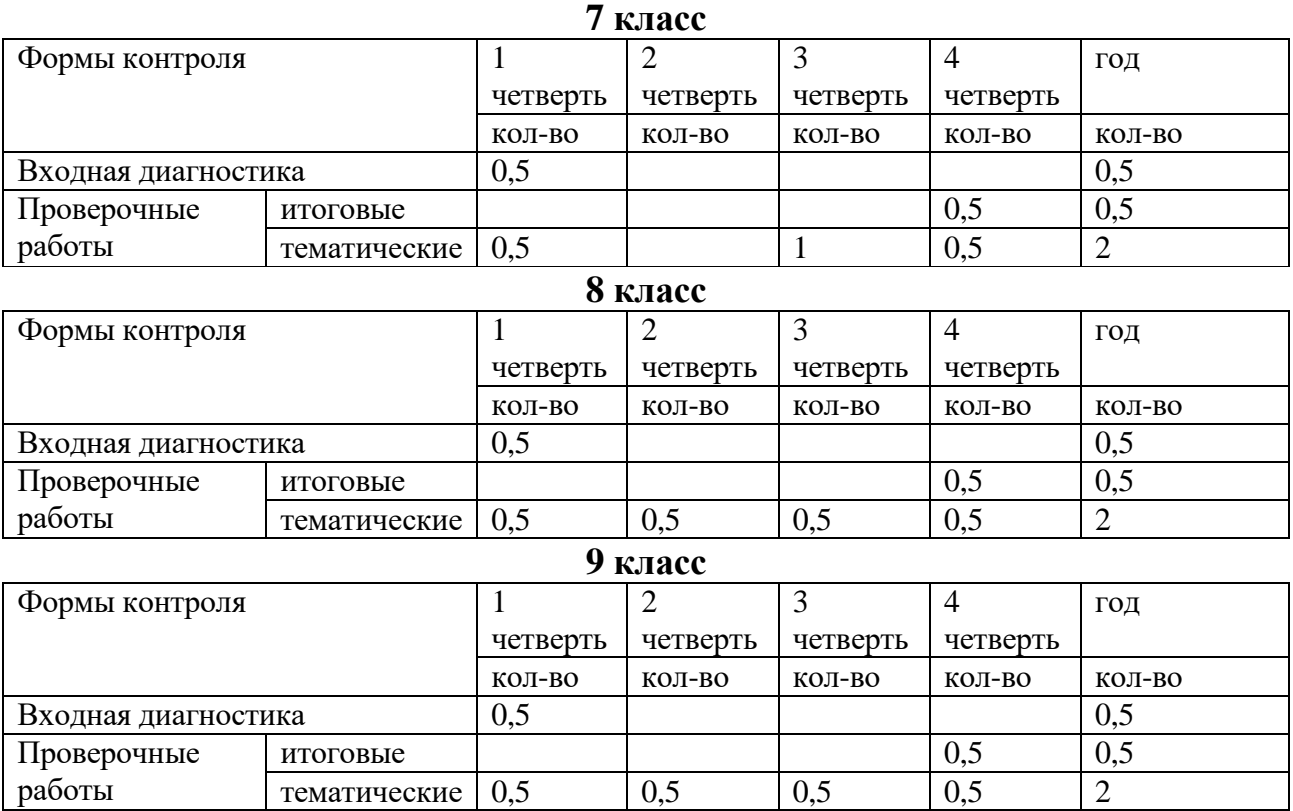

В ходе изучения курса информатики в 7-9 классах предусмотрен тематический и итоговый контроль в форме тематических тестов, самостоятельных и практических работ.

# **Источники оценочных материалов**

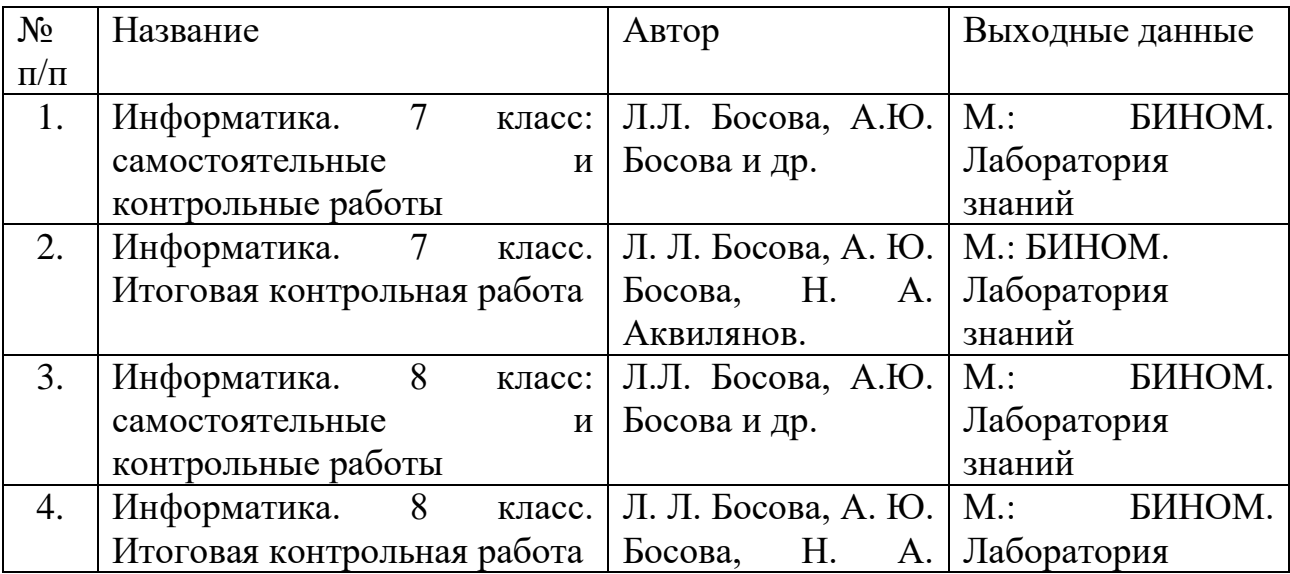

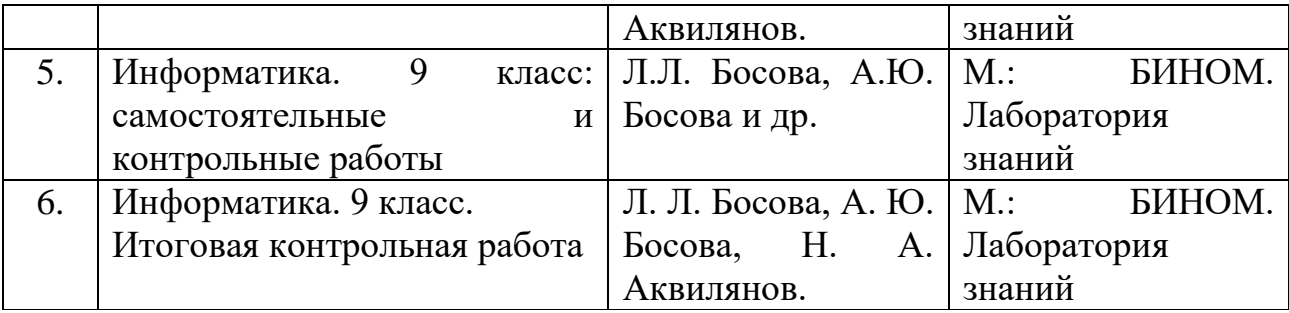

Представленные в рабочей программе оценочные материалы соответствуют требованиям ФГОС и входят в перечень организаций, осуществляющих выпуск учебных пособий, которые допускаются к использованию при реализации программы по информатике среднего общего образования.

## **Оценочный материал для проведения входной диагностики**

# **7 класс**

**1. Закончите предложение: «Любая часть окружающей действительности, воспринимаемая человеком как единое целое, называется …»**

- а) понятием
- б) объектом
- в) предметом
- г) системой

## **2. Установите соответствие**

- 1) Процесс
- а) ветер
- б) наблюдение за погодой
- 2) Предмет 3) Явление
- в) снегопад
- г) ботинок
- д) подготовка презентации
- е) жесткий диск
- ж) снеговик
- з) мираж

**3. Закончите предложение: «Объект, который используется в качестве «заместителя», представителя другого объекта с определенной целью, называется …»**

- а) моделью
- б) копией
- в) предметом
- г) оригинал

**4. Закончите предложение: «Модель, по сравнению с объектом-оригиналом, содержит …»**

- а) меньше информации
- б) столько же информации
- в) больше информации

### **5. Укажите примеры натурных моделей**

- а) физическая карта
- б) глобус
- в) график зависимости расстояния от времени
- г) макет здания
- д) муляж яблока
- е) манекен
- ж) схема метро

#### **6. Решите задачу табличным способом.**

В кафе встретились три друга: скульптор Белов, скрипач Чернов и художник Рыжов. «Замечательно, что у одного из нас белые, у другого черные, а у третьего рыжие волосы, но ни у кого цвет волос не соответствует фамилии», – заметил черноволосый. «Ты прав», – сказал Белов. Какого цвета волосы у художника.

**7. Пользуясь диаграммой работоспособности в течение рабочей недели, отметьте только истинные высказывания:**

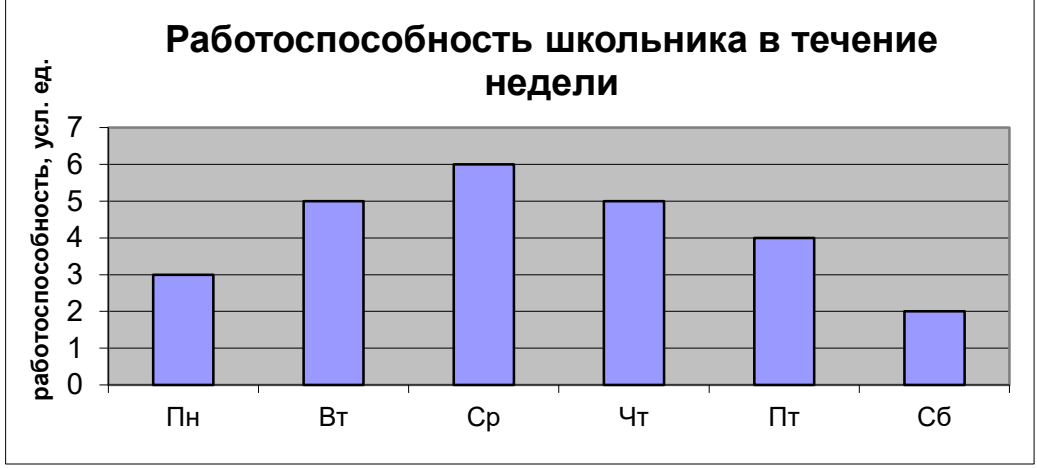

- а) самая высокая работоспособность в понедельник;
- б) работоспособность в среду ниже работоспособности в четверг;
- в) работоспособность во вторник и четверг одинакова;
- г) самый непродуктивный день суббота;
- д) работоспособность заметно снижается в пятницу;
- е) самая высокая работоспособность в среду;
- ж) пик работоспособности в пятницу;
- з) всю неделю работоспособность одинаковая.

# **8 класс**

#### **1. Непрерывным называют сигнал:**

- а) принимающий конечное число определенных значений
- б) непрерывно изменяющийся во времени
- в) несущий текстовую информацию
- г) несущий какую-либо информацию

#### **2. Для 5 букв латинского алфавита заданы их двоичные коды (для некоторых букв – из 2 битов, для некоторых – из 3 битов). Эти коды представлены в таблице:**

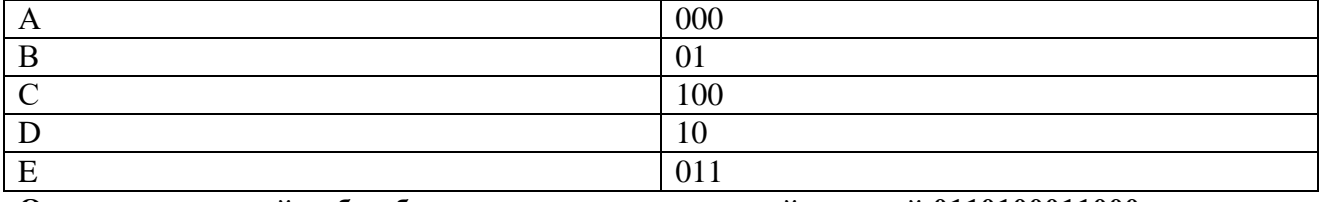

#### **Определите, какой набор букв закодирован двоичной строкой 0110100011000.**

- а) EBCEA
- б) BDDEA
- в) BDCEA
- г) EBAEA

**3. Укажите, в какой из групп устройств перечислены только устройства ввода информации:**

- а) принтер, монитор, акустические колонки, микрофон
- б) клавиатура, сканер, микрофон, мышь
- в) клавиатура, джойстик, монитор, мышь
- г) флеш-память, сканер, микрофон, мышь

### **4. При Интернет-соединении с максимальной скоростью передачи данных 192 Кбит/с аудиофайл размером 3600 Кбайт будет в лучшем случае передаваться:**

- а) 5 минут
- б) больше 15 минут
- в) 10 минут
- г) 2,5 минуты

### **5. Совокупность всех программ, предназначенных для выполнения на компьютере, называют:**

- а) системой программирования
- б) программным обеспечением
- в) операционной системой
- г) приложениями

### **6. Совокупность средств и правил взаимодействия пользователя с компьютером называют:**

- а) аппаратным интерфейсом
- б) процессором
- в) объектом управления
- г) пользовательским интерфейсом

#### **7. Пространственное разрешение монитора определяется как:**

- а) количество строк на экране
- б) количество пикселей в строке
- в) размер видеопамяти
- г) произведение количества строк на количество точек в строке

#### **8. Графическим объектом не является:**

- а) рисунок
- б) текст письма
- в) схема
- г) чертёж

#### **9. Графический редактор - это:**

- а) устройство для создания и редактирования рисунков
- б) программа для создания и редактирования текстовых изображений
- в) устройство для печати рисунков на бумаге
- г) программа для создания и редактирования рисунков

### **10. Что пропущено в ряду: «Символ - … - строка – фрагмент текста?»**

- а) слово
- б) предложение
- в) абзац
- г) страница

#### **11. Чтобы курсор переместился в начало текста, нужно нажать:**

- a) Ctrl+Home
- $6)$  Esc
- B) Caps Lock
- $r)$  Page Up

#### 12. Фрагмент текста - это:

- а) слово
- б) предложение
- в) непрерывная часть текста
- г) абзац

13. Считая, что каждый символ кодируется одним байтом, определите, чему равен информационный объем следующего высказывания Жан-Жака Руссо: «Тысячи путей ведут к заблуждению, к истине - только один».

- а) 92 бита
- б) 220 бит
- в) 456 бит
- г)  $512$  бит

### 14. Мультимедиа - это:

- а) программа «хранитель экрана», выводящая во время долгого простоя компьютера на монитор какую-нибудь картинку или ряд анимационных изображений
- б) постоянно работающая программа, облегчающая работу в неграфической операционной системе
- в) объединение в одном документе звуковой, музыкальной и видеоинформации, с целью имитации воздействия реального мира на органы чувств
- г) терминальное соединение по коммутируемому телефонному каналу

### 15. Гиперссылка - это:

- а) любое слово или любая картинка
- б) слово, группа слов или картинка, при подведении мыши к которой её курсор принимает форму человеческой руки
- в) текст, использующий шрифт большого размера
- г) очень большой текст

### 9 класс

1. Для какого из приведённых значений числа X ложно высказывание: НЕ  $(X > 5)$  ИЛИ  $(X$  $> 6$ ?

- $1)4$
- $2) 5$
- $3)6$
- $4)7$

2. В алгоритме, записанном ниже, используются переменные а и b. Символ «:=» обозначает оператор присваивания, знаки «+», «-», «\*» и «/» — соответственно операции сложения, вычитания, умножения и деления. Правила выполнения операций и порядок действий соответствуют правилам арифметики. Определите значение переменной а после выполнения алгоритма:

 $a := 1$  $\mathbf{b} := 2 + \mathbf{a}$   $3.$ Запишите значение переменной s, полученное в результате работы следующей программы. Текст программы приведён на трёх языках программирования.

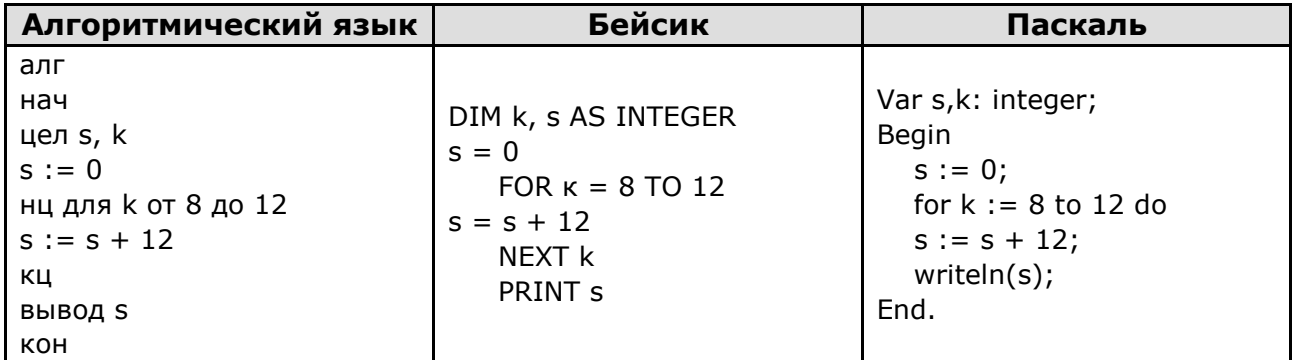

4. Переведите число 217 из десятичной системы счисления в двоичную систему счисления. Сколько единиц содержит полученное число? В ответе укажите одно число — количество елиниц.

5. У исполнителя Квадратор две команды, которым присвоены номера:

### 1. возведи в квадрат

### 2. прибавь 1

Первая из них возводит число на экране во вторую степень, вторая — прибавляет к числу 1. Составьте алгоритм получения из числа 2 числа 37, содержащий не более 5 команд. В ответе запишите только номера команд.

(Например, 21122 – это алгоритм: прибавь 1, возведи в квадрат, возведи в квадрат, прибавь 1, прибавь 1, который преобразует число 1 в 18).

Если таких алгоритмов более одного, то запишите любой из них.

# Оценочный материал для проведения итоговой аттестации

# 7 класс

### 1. Графический редактор - это:

а) устройство для создания и редактирования рисунков

б) программа для создания и редактирования текстовых изображений

- в) устройство для печати рисунков на бумаге
- г) программа для создания и редактирования рисунков

### 2. Цвет пикселя на экране монитора формируется из следующих базовых цветов:

- а) красного, синего, зелёного
- б) красного, жёлтого, синего
- в) жёлтого, голубого, пурпурного
- г) красного, оранжевого, жёлтого, зелёного, голубого, синего, фиолетового

### 3. Графическим объектом не является:

- а) рисунок
- б) чертёж
- в) схема

г) текст письма

### **4. Векторные изображения строятся из:**

- а) отрезков и прямоугольников
- б) графических примитивов
- в) фрагментов готовых изображений
- г) отдельных пикселей

### **5. Все компьютерные изображения разделяют на типы:**

- а) растровые
- б) прямолинейные
- в) фрактальные
- г) векторные
- д) черно белые
- е) цветные

#### **6. Заполните таблицу, вычислив количество цветов в палитре N при известной глубине цвета i:**

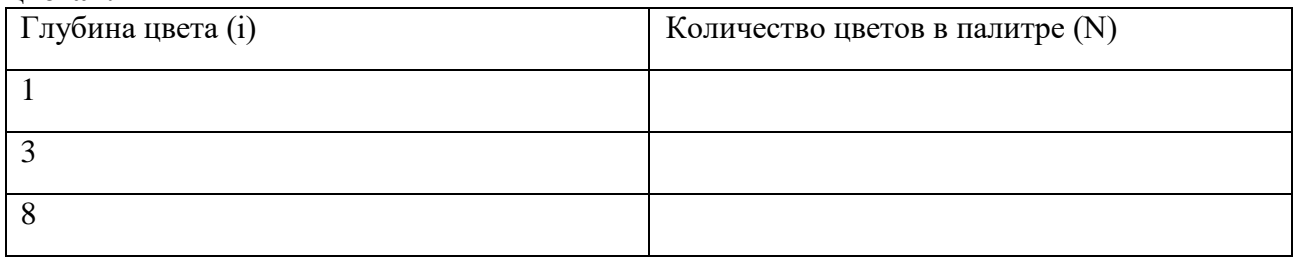

#### **7. Заполните таблицу, вычислив глубину цвета i при известном количестве цветов в палитре N:**

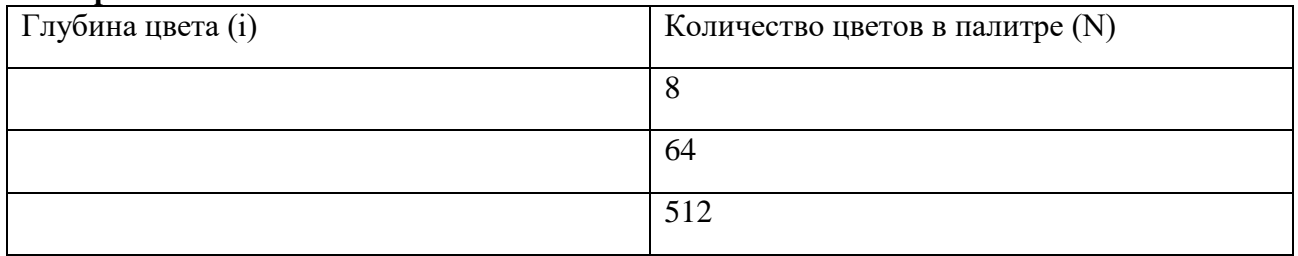

### **8. Несжатое растровое изображение размером 64 х 512 пикселей занимает 32 Кбайт памяти. Каково максимально возможное число цветов в палитре изображения?**

#### **9. Каждой из перечисленных задач поставьте в соответствие наиболее подходящую компьютерную программу.**

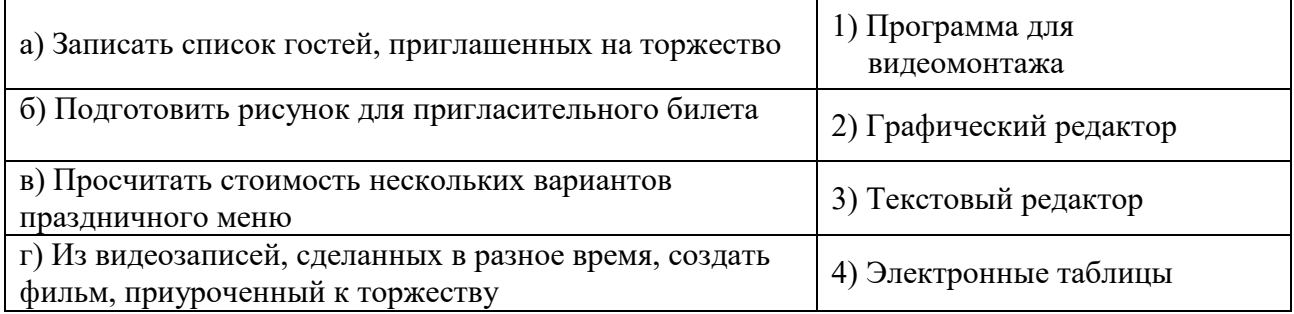

### **10. Укажите номера имен файлов, соответствующие маске: ???мир\*.d??**

1) всемирная.doсx

2) кумир.doc

3) мирмир.doc

4) замирание.doc

5) микромир.dot

6) примирение.doc

### **11. Установите соответствие:**

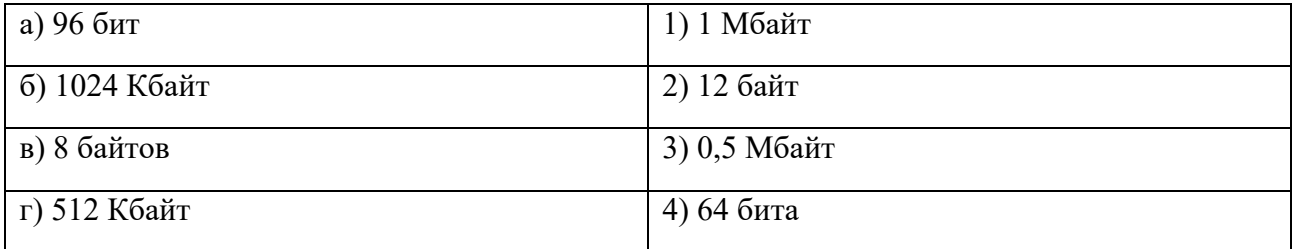

**12. Вы работали с каталогом С:\Документы\Интернет\Компьютерные игры. Сначала вы поднялись на один уровень вверх, затем спустились в каталог Стратегии, затем спустились в каталог Starcraft. Запишите полный путь каталога, в котором вы оказались.**

1) С:\Стратегии\Starcraft

- 2) С:\Документы\Стратегии\Starcraft
- 3) С:\Документы\Стратегии\Starcraft\Компьютерные игры
- 4) С:\Документы\Интернет\Стратегии\Starcraft

#### **13. Файл Устройства ввода.doc хранится на жестком диске С: в каталоге Архитектура компьютера, который является подкаталогом каталога Устройство ПК. В таблице приведены фрагменты полного имени файла:**

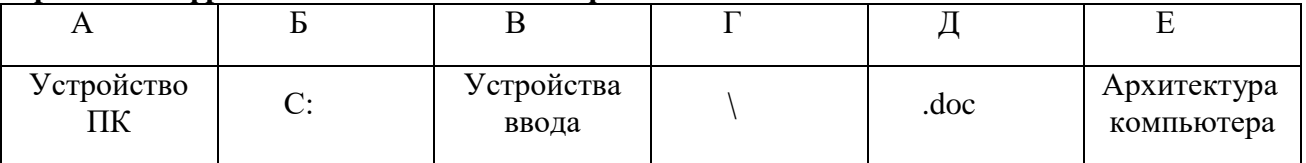

Восстановите полное имя файла.

Закодируйте полное имя файла буквами.

**14. Скорость передачи данных по некоторому каналу связи равна 256 000 бит/с. Передача данных через это соединение заняла 2 минуты 8 секунд. Определите информационный объём переданных данных в килобайтах.**

### **15. От разведчика было получено сообщение: 10001101101111.**

**В это сообщении зашифрован пароль - последовательность английских букв. Каждая буква пароля кодировалась двоичным словом:**

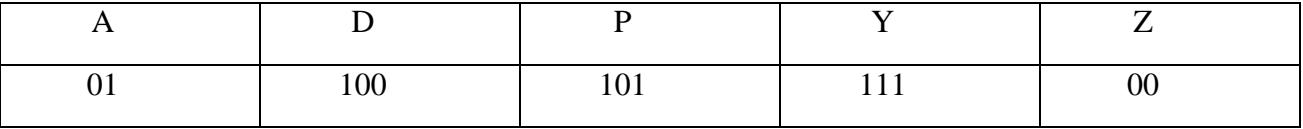

Расшифруйте сообщение. Запишите в ответе пароль.

# **8 класс**

**1. Какому числу соответствует развёрнутая запись приведенного числа? В ответе укажите номер правильного варианта.**

2 • 10<sup>3</sup>+ 1 • 10<sup>2</sup>+ 7 • 10<sup>1</sup> + 9 • 10<sup>0</sup> + 4 • 10-1 а) 2170,1 в) 2179,4

#### $r)$  2179,1

### 2. Заполните таблицу и посчитайте число единиц в строке, в которую вы вписали ответы.

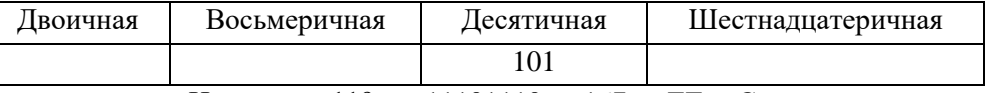

Например:  $119_{10} = 11101110_2 = 167_8 = EE_{16}$ . Считаем число единиц, их 9.

#### 3. Соберите домики из элементов: впишите в элементы нужные числа.

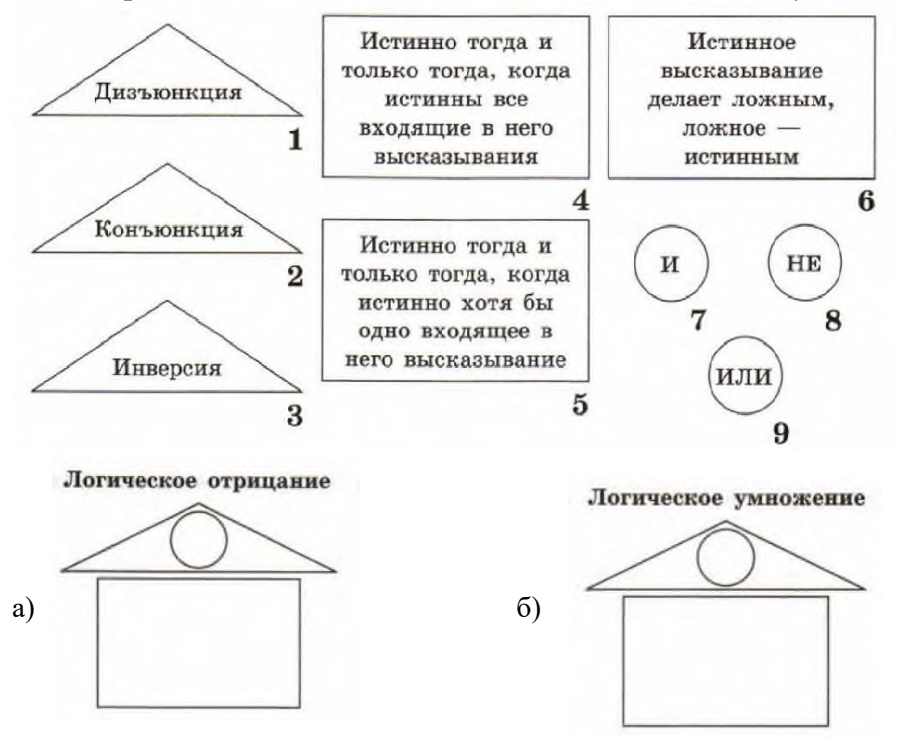

- 4. Определите, какие значения принимают выражения, если  $A = 1$ ,  $B = 0$ ,  $C = 0$ .  $(B) A \vee B \vee (\neg C)$ a)  $A \vee B \wedge C$  $\overline{6}$ ) ( $\neg$  C)  $\wedge$  A  $\vee$  ( $\neg$  B)  $\Gamma$ ) A  $\wedge$  ( $\neg$  C)  $\vee$  B
- 5. Определите истинность высказывания

$$
(X > 2) \vee (X < 5) \wedge (X > 10)
$$
 при  $X = 12$ .

6. Определите значение сигнала на выходе логической схемы

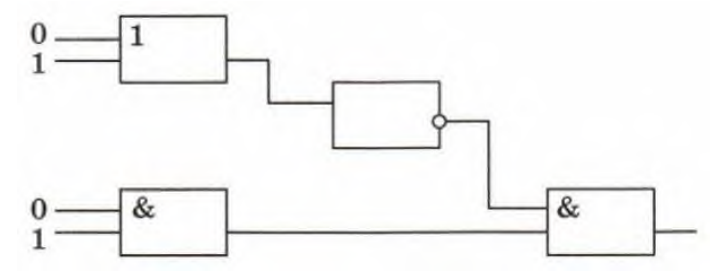

Определите значение переменной R после выполнения 7. фрагмента алгоритма, представленного блок-схемой.

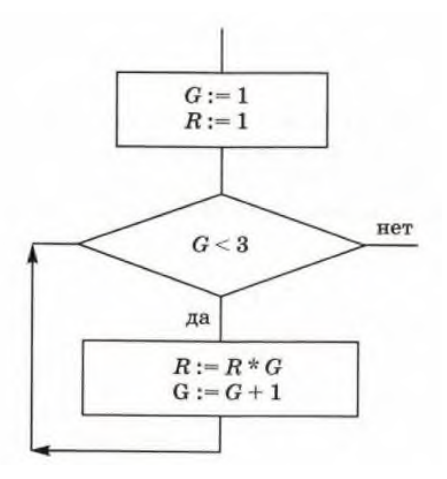

#### 8. Установите соответствие между типами переменных и их описаниями

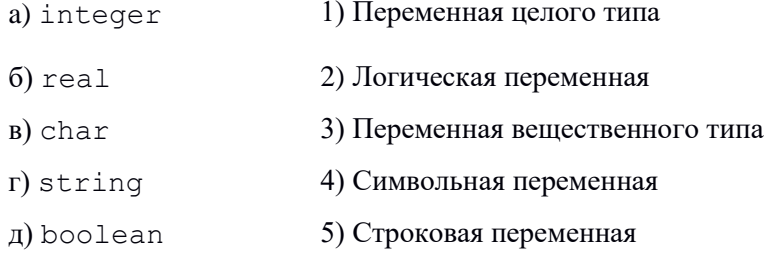

9. Расставьте приведённые строки в такой последовательности, чтобы получился общий вид программы на языке Паскаль. В ответе запишите последовательность букв - обозначений строк.

```
а) var <описание используемых переменных>;
```
- $(6)$  program  $\langle$ *MMA* программы>;
- $B)$  end.
- г) begin <начало программного блока>

#### 10. Укажите операторы, используемые для ввода данных в Паскале

- a) read  $6)$  writeln
- B) readln
- 
- r) write
- д) begin
- e) var

#### 11. Укажите ложные утверждения

a)  $(3>2)$  and  $(5>6)$  = true  $\delta$ ) ('a' < 'b') or (1>0) = true  $B) 60 > 20 = true$  $r) 5 \mod 3 = 2$  $\pi$ ) 10 div 3 = 3 e) 12 div  $3 = 1$ 

#### 12. Установите соответствие между обозначениями функций и их назначением.

- a)  $abs(x)$ 1) Извлечение квадратного корня из х
- $6)$  sqr $(x)$ 2) Вычисления модуля х
- 3) Получение случайного числа из диапазона [0; х)  $B)$  sqrt $(x)$
- 4) Возведение х в квадрат  $r)$  random $(x)$

13. Чему будет равно значение переменной z, после выполнения фрагмента программы при

```
x=5 H y=-2?
    z := 0:
    if (x>0) then
         if (y>0) then
            z := 161se
            z := 2else
        z := 3;
```
#### 14. Ниже приведена программа, записанная на языке Паскаль

```
var a, b: integer;
begin
   readln (a);
   readln (b);
   if (a>10) or (b<10) then
       writeln (Ta')e<sup>1</sup>se
       writeln ('Her')
```

```
end.
```
Было проведено 9 запусков программы, при которых в качестве значений переменных а и b вводились следующие пары чисел:

 $(-10, 2)$ ;  $(1, 2)$ ;  $(10, 10)$ ;  $(10, 11)$ ;  $(11, 10)$ ;  $(11, 2)$ ;  $(-12, -11)$ ;  $(-10, -10)$ ;  $(1, 15)$ Сколько было запусков, при которых программа написала «НЕТ»?

### 9 класс

#### 1. Модель отражает:

- а) все существующие признаки объекта
- б) некоторые из всех существующих
- в) существенные признаки в соответствии с целью моделирования
- г) некоторые существенные признаки объекта

#### 2. Строка таблицы, содержащая информацию об одном конкретном объекте, - это:

```
6) запись
                  в) форма
```
#### 3. База данных - это:

а) поле

- а) совокупность данных, организованных по определенным правилам;
- б) совокупность программ для хранения и обработки больших массивов информации;

г) отчет

- в) интерфейс, поддерживающий наполнение и манипулирование данными;
- г) определенная совокупность информации.

4. Ниже в табличной форме представлен фрагмент базы данных «Продажа канцелярских товаров»:

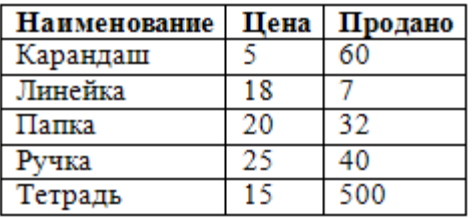

Сколько записей в данном фрагменте удовлетворяет условию «ЦЕНА>20 ИЛИ ПРОДАНО<50»?

а) 1 запись

 $6)$  2 записи

в) 3 записи

г) 4 записи

5. Между населёнными пунктами А, В, С, D, E, F построены дороги, протяжённость которых приведена в таблице: Определите длину кратчайшего пути между пунктами А и

**F**. Передвигаться можно только по дорогам, протяжённость которых указана в таблине.

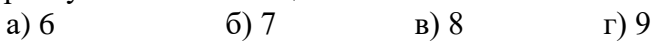

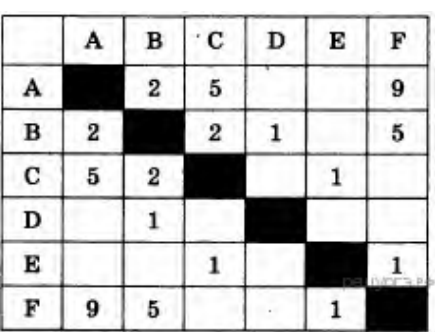

# 6. При задании диапазона ячеек в MS Excel в качестве разделителя используется:

а) Звездочка (А1\*А4)  $(6)$  Тире  $(A1-A4)$ в) Двоеточие(A1:A4) г) Пробел (A1 A4)

#### 7. В электронной таблице основной элемент рабочего листа - это:

- а) ячейка; б) строка; в) столбец; г) формула.
- 8. Дан фрагмент электронной таблицы:

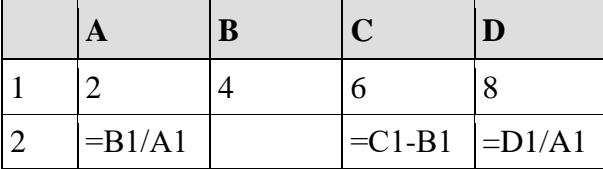

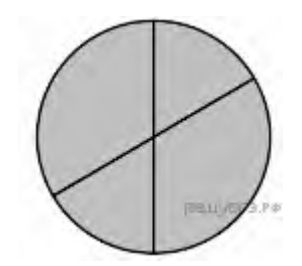

Какая из формул, приведённых ниже, может быть записана в ячейке В2, чтобы построенная после выполнения вычислений диаграмма по значениям диапазона ячеек А2:D2 соответствовала рисунку?

a)  $=C1/A1+1$ 

- $6) = A1-1$
- $B) = C1 + B1$
- $r) = C1+1$

9. Какая формула будет получена при копировании в ячейку Е4, формулы из ячейки Е1

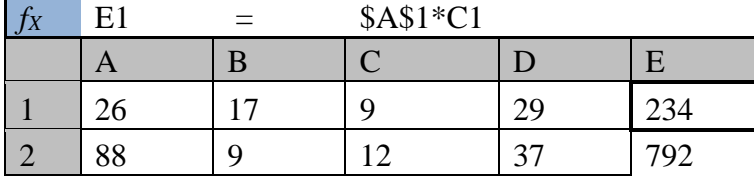

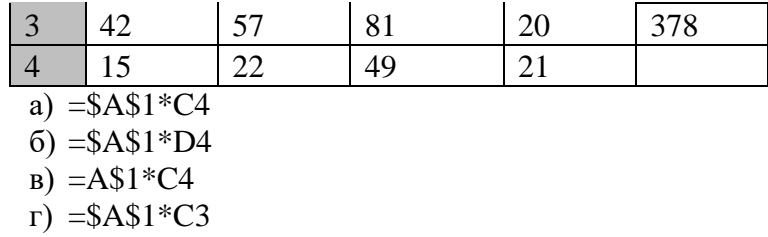

10. Алгоритм, целиком используемый в составе другого алгоритма, называется:

- а) рекурсивным
- б) вспомогательным
- в) основным
- г) дополнительным

**11.** Чему равна сумма элементов  $a[1]$  и  $a[4]$  массива, сформированного следующим образом? **for** i:=1 **to** 5 **do** a[i] :=  $i * i$ ;

- a)  $5$
- $6)15$
- $B)$  55

 $\Gamma$ ) 40

**12.** Массив описан следующим образом: const b: array [1..5] of integer =  $(1, 2, 3, 4, 7)$ ; Значение выражения b[5] \* b[4] — b[2] — b[3] \* b[1] будет равно:

a)  $22$  $6)15$  $B)$  11  $\Gamma$ ) 23

13. В таблице Work хранятся данные о количестве заказов, принятых фирмой «Алоэ» с первого по 15 ноября. (Work[1] - число заказов, принятых 1 ноября, Work[2] - 2 ноября и т. д.). Определите, какое число будет напечатано в результате работы следующей программы.

```
Var k, m: integer;
    Work: array[1..15] of integer;
Begin
  Work[1] := 5; Work [2] := 4;
  Work[3] := 5; Work [4] := 7;
  Work[5] := 6; Work [6] := 12;
  Work[7] := 7; Work [8] := 3;
  Work[9] := 9; Work [10] := 7;
  Work[11] := 0; Work [12] := 9;
  Work[13] := 1; Work [14] := 0;
  Work[15] := 8:m := 0;For k:=1 to 15 Do
    If Work [k] < 7 Then Begin
      m := m + 1;End;
  Writeln(m);
End.
```
14. На рисунке — схема дорог, связывающих города А, Б, В, Г, Д, Е, Ж и К. По каждой дороге можно двигаться только в одном направлении, указанном стрелкой. Сколько существует различных путей из города А в город К?

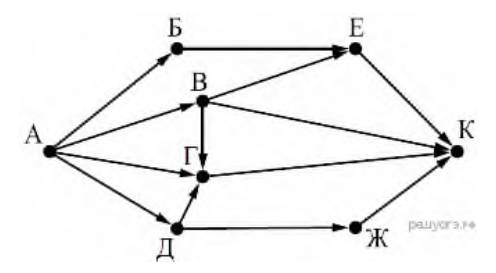

**15.** Доступ к файлу **rus.doc**, находящемуся на сервере **obr.org**, осуществляется по протоколу **https**. Фрагменты адреса файла закодированы буквами от А до Ж. Запишите последовательность этих букв, кодирующую адрес указанного файла в сети Интернет.

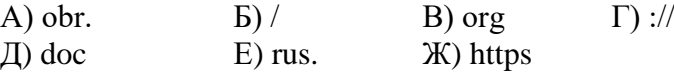

**16.** В языке запросов поискового сервера для обозначения логической операции «ИЛИ» используется символ «|», а для обозначения логической операции «И» — символ «&».

В таблице приведены запросы и количество найденных по ним страниц некоторого сегмента сети Интернет.

**Запрос Найдено страниц (в тысячах)**  $Y_{\text{F0J}}$  | Прямая  $180$  $Y_{\text{FOL}}$  60 Угол & Прямая  $20$ 

 **Какое количество страниц (в тысячах) будет найдено по запросу «Прямая»?** Считается, что

все запросы выполнялись практически одновременно, так что набор страниц, содержащих все искомые слова, не изменялся за время выполнения запросов.

# **Реализация воспитательного потенциала учебного предмета «Информатика» на уровне основного общего образования**

На уроках информатики деятельность преподавателя направлена на реализацию следующих **воспитательных целей:**

- формирование общеучебных и общекультурных навыков работы с информацией: умение грамотно пользоваться источниками информации, оценить достоверность информации, соотнести информацию и знания, умение правильно организовывать информационный процесс и т. д.;
- подготовка обучающихся к последующей профессиональной деятельности, т.е. к разным видам деятельности, связанным с обработкой информации;
- формирование основ научного мировоззрения: формирование представлений об информации как одном из трех основополагающих понятий науки (веществе, энергии, информации), на основе которых строится современная картина мира.

Курс «информатики» выполняет и другую важную роль – формирование отношения к учению как к делу общественно важному. Кроме того можно отметить, что воспитательное воздействие направлено на формирование информационной культуры, поведенческих и личностных характеристик учащегося. В комплексном воспитательном процессе рассматриваемого курса можно выделить следующие направления: эстетическое и нравственное воспитание, которое включает этическое и правовое воспитание.

**Нравственное воспитание** в курсе информатики включает прежде всего направления этического и правового воспитания.

В структуру воспитательных дел этической направленности в курсе информатики мы включаем следующие сведения:

- сетевой этикет, т. е. установленный порядок, правила общения, умение вести диалог, умение общаться, деликатность в словах вежливость, предупредительность;
- этика коллективного использования информации, программного обеспечения кабинета информатики;
- правила поведения в кабинете информатики, а именно нравственного поведения и этические нормы;
- нравственное отношение к труду.

**Правовое воспитание** в курсе информатики включает в себя передачу учащимся сведений о законах и нормах, имеющих юридическую силу в области защиты информации и использования компьютера.

Реализация правовых аспектов воспитания на уроках информатики осуществляется по средствам рассмотрения таких вопросов, как:

• право на интеллектуальную собственность;

- право на личную тайну, запрет несанкционированного доступа информации;
- право на свободу слова.

Таким образом, правовое воспитание освещает вопросы основ информационных прав и информационной безопасности личности.

**Эстетическое воспитание** – это базовый компонент цели воспитания и воспитательной системы, обобщающий развитие эстетических идеалов, потребностей и вкусов у обучающихся. Задачи эстетического воспитания можно условно разделить на две группы – приобретение теоретических знаний и формирование практических умений.

В курсе информатики реализуются следующие задачи эстетического воспитания:

- развитие эстетического восприятия окружающего мира;
- развитие эстетических чувств, эмоций, развитие воображения;
- эстетическое просвещение учащихся в области искусства, культуры, объектов природы;
- индивидуальное эстетическое воспитание, направленное на развитие художественных задатков, способностей и склонностей учащихся;
- формирование механизма эстетического самообразования;
- формирование эстетических отношений, восприятия, чувства, вкуса.

Их решение происходит с помощью компьютерных технологий. Понятие информационной культуры включает в себя множество видов работы с самой разнообразной информацией, среди которой важное место занимает грамотное и красивое оформление предоставленного материала. На уроках информатики существует возможность эстетически правильно и красиво выполнить оформление дизайна программы, интерфейса, кабинета, а так же возможность эстетически грамотно реализовать решение при составлении программы.

Главными методами воспитания остаются педагогическое воздействие и взаимодействие. Можно перечислить немало различных форм организации воспитательной работы, как на уроке, так и во внеурочное время. Но нельзя получить воспитательный эффект предмета, например, информатики, не обеспечив получение школьниками основ общего образования в этой области, так же как нельзя добиться последнего, игнорируя практические, прикладные стороны содержания обучения. Так общие цели обучения информатике определяются с учетом особенностей информатики как науки, ее роли и места в системе наук, в жизни современного общества.

При изучении информатики на качественно новом уровне формируется культура умственного труда и такие важные общечеловеческие характеристики, как умение планировать свою работу, рационально ее выполнять, критически соотносить начальный план работы с реальным процессом ее выполнения. Информатика способствует развитию таких ценных качеств личности, как: настойчивость и целеустремленность, творческая активность и самостоятельность, ответственность и трудолюбие, дисциплина и

64

критичность мышления, способность аргументировать свои взгляды и убеждения.

Изучение информатики, в частности, построение алгоритмов и программ, а так же их реализация на компьютере, требует от учащихся умственных и волевых усилий, концентрации внимания, логичности, развитого воображения. Все это должно способствовать развитию таких ценных качеств личности, как настойчивость и целеустремленность, творческая активность и самостоятельность, ответственность и трудолюбие, дисциплина и критичность мышления, способность аргументировать свои взгляды и убеждения.

Усвоение знаний из области информатики, приобретение соответствующих умений и навыков, призваны существенно влиять на формирование таких черт личности, как: общее умственное развитие учащихся, развитие их мышления и творческих способностей, формирование общеучебных и общекультурных навыков работы с информацией, среди которых умение грамотно пользоваться различными источниками информации, оценка достоверности информации, соотнесение информации и знания, умение правильно организовать информационный процесс и оценивать информационную безопасность.

# **Реализация национальных, региональных и этнокультурных особенностей при изучении информатики**

При проектировании рабочей программы по информатики учитываются национальные, региональные и этнокультурные особенности. Нормативными основаниями учета таких особенностей в содержании программы являются Федеральный закон «Об образовании в Российской Федерации» и федеральный государственный образовательный стандарт основного общего образования. В соответствии с требованиями ФГОС в программу включены вопросы, связанные с учетом национальных, региональных и этнокультурных особенностей.

Включение НРЭО обогащает образовательные цели и выступает важным средством воспитания и обучения, источником информации распространения о жизни региона и всей страны. Учащиеся получают реальную возможность применения полученных знаний и умений на практике. Реализация НРЭО осуществляется путем диффузного (блочного) включения регионального материала в содержание соответствующих тем уроков.

**Использование национальных, региональных и этнокультурных особенностей на уроках и информатики проводится в следующих аспектах:**

1. формирование умений и приемов оценки и анализа изменений природы своего региона;

2. вовлечение учащихся в активную исследовательскую деятельность по изучению родного края;

3. знакомство с произведениями известных писателей родного края;

4. изучение животных Иркутской области;

6. работа со специальной литературой, расширение кругозора учащихся, развитие способности к самообразованию.

# **Национальные, региональные и этнокультурные особенности реализуется в следующих темах и уроках**

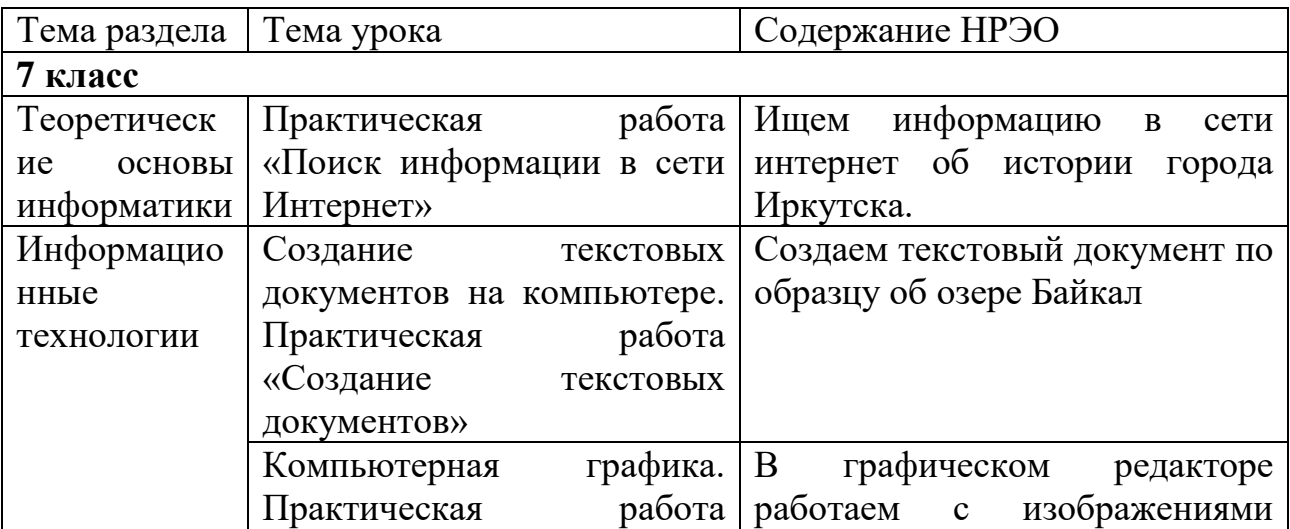

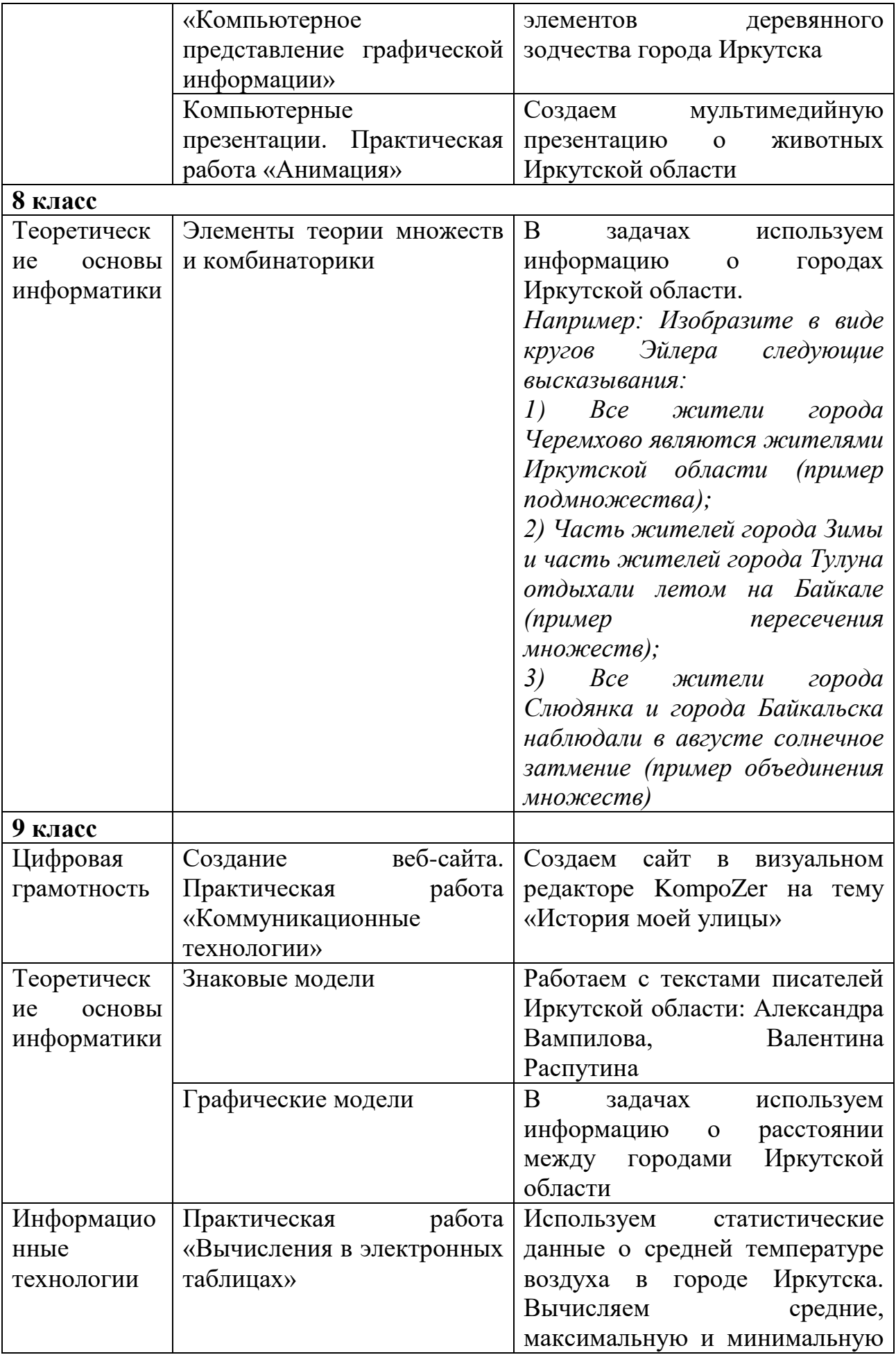

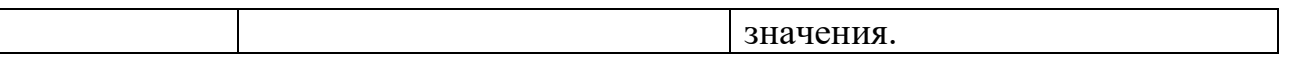

# *Приложение № 4*

## **Формирование функциональной грамотности на уроках информатики**

Одна из важнейших задач современной школы – формирование функционально грамотных людей. Функциональная грамотность рассматривается, как способность использовать все постоянно приобретаемые в жизни знания, умения и навыки для решения максимально широкого диапазона жизненных задач в различных сферах человеческой деятельности, общения и социальных отношений.

Функционально грамотная личность – это человек, ориентирующийся в мире и действующий в соответствии с общественными ценностями, ожиданиями и интересами. Основные признаки функционально грамотной личности: это человек самостоятельный, познающий и умеющий жить среди людей, обладающий определёнными качествами, ключевыми компетенциями.

# **Функциональная грамотность складывается из:**

**Общая грамотность:** считать без калькулятора; отвечать на вопросы, не испытывая затруднений в построении фраз, подборе слов; написать заявление, заполнить какие-либо анкеты, бланки.

**Компьютерная:** искать информацию в сети Интернет; пользоваться электронной почтой; создавать и распечатывать тексты; работать с электронными таблицами; использовать графические редакторы.

**Информационная:** находить и отбирать необходимую информацию из книг, справочников, энциклопедий и др. печатных текстов; читать чертежи, схемы, графики; использовать информацию из СМИ; пользоваться алфавитным и систематическим каталогом библиотеки; анализировать числовую информацию.

**Коммуникативная:** работать в группе, команде; расположить к себе других людей; не поддаваться колебаниям своего настроения, приспосабливаться к новым, непривычным требованиям и условиям, организовать работу группы.

Данные качества функционально грамотной личности могут и должны рассматриваться как портрет современного выпускника школы.

Формирование функциональной грамотности школьников на уроках информатики возможно через решение **трех основных задач:**

- Достижение уровня образованности, соответствующего потенциалу учащегося и обеспечивающего дальнейшее развитие личности и возможность самообразования.
- Формирование у каждого учащегося опыта творческой социально значимой деятельности в реализации своих способностей средствами ИКТ.
- Накопление у учащихся опыта общения и взаимодействия.

В сегодняшних условиях существуют множество **методов и приёмов**  работы для развития функциональной грамотности:

**Метод проблемного обучения** (Метод, в ходе которого подача нового материала происходит через создание проблемной ситуации.)

**Прием «Корзина идей»** (Метод организации индивидуальной и групповой работы учащихся на начальной стадии урока, когда идет актуализация имеющегося у них опыта и знаний.)

**Прием «Найди ошибку»** (Универсальный приём, активизирующий внимание учащихся. Учитель предлагает учащимся информацию, содержащую неизвестное количество ошибок. Учащиеся ищут ошибку группой, в парах или индивидуально, спорят, совещаются. )

**Исследовательский метод** (Направлен на решение практических задач, результат выполнения – конкретный полезный предмет, модель и т.п. Учитель предлагает провести самостоятельное исследование в форме наблюдения, записать результаты по заданной форме, провести защиту)

**Case study (кейс-стади)** (Метод, позволяющий учащемуся принимать решения и брать на себя ответственность за принятые решения.)

**Метод проекта** (В основном, при использовании на уроках информатики методов проекта, лежит формирование познавательных навыков у школьников, умение самостоятельно выстраивать цепочку действий, ориентироваться в информационном пространстве используя облачные технологии, развивая при этом критическое мышление.)

При работе над мини-проектами временные рамки могут ограничиться одним уроком. Работа в группах - продолжительность — 20 минут (10 минут на подготовку, по 2 минуты на презентацию каждой группы).

Метод проектов является эффективным и инновационным, он позволяет значительно повысить знания учащихся по компьютерной грамотности, мотивировать, сформировать инклюзивный подход в интеллектуальном развитии компетенций учащихся.

Для эффективного формирования функциональной грамотности на уроках информатики необходимо использовать методы активного обучения на основе реальных ситуаций. **Активные формы и методы обучения** — это методы, которые побуждают учащихся к активной мыслительной и практической деятельности в процессе овладения учебным материалом

Активное обучение предполагает использование такой системы методов, которая направлена главным образом не на изложение преподавателем готовых знаний, их запоминание и воспроизведение, а на самостоятельное овладение учащимися знаниями и умениями в процессе активной мыслительной и практической деятельности:

- использование вводной презентации по теме;
- создание проблемной ситуации, ситуации успеха;
- выполнения графических работ и работы над таблицами, схемами т. п.; разминка из простых вопросов, которые могут вызвать заинтересованность учащихся;
- разгадывание кроссвордов, ребусов;
- приемы: «Мозговой штурм», «Микрофон», «Незаконченные предложения», «Верю — не верю», «Лови ошибку»;
- дискуссия, работа в группах, «Верю не верю»;
- метод «Автобусная остановка» материал распределяется по остановкам. На каждой остановке учащиеся выполняют индивидуальные или групповые задания.

*Пример.* **Тема урока: «Создание текстовых документов на компьютере».** Творческий мини – проект. Создать в текстовом процессоре Microsoft Word резюме, что бы работодатель смог взять тебя на работу. Если вы хотите, чтобы вас приняли на работу, на какие навыки стоит обратить внимания. Надо уметь давать себе самооценку. Самооценка должна быть реальной, не завышенной и не заниженной.

Урок информатики, в отличие от многих других школьных дисциплин, должен быть проведен не только с ориентацией на усвоение учащимися теоретических знаний, но и выработка практических умений и навыков.

Поэтому важным этапом урока является практическая часть, где учащиеся самостоятельно выполняют работу, проводят исследования путем выделения существенных для выполнения конкретного задания элементов действия, что способствует дальнейшему обобщению и осуществлению перехода от оценивания учеников к самооценке и рефлексии. Метод проектов даёт возможность обучающимся активно проявить себя в системе общественных отношений, способствует формированию у них новой социальной позиции, позволяет приобрести навыки планирования и организации своей деятельности, открыть и реализовать творческие способности, развить индивидуальность личности.

# **Реализация рабочей программы учебного предмета для обучающихся с ограниченными возможностями здоровья**

Реализация рабочей программы для обучающихся с ограниченными возможностями здоровья соответствует содержанию рабочей программы по информатике с учетом требований к планируемым результатам освоения учебного предмета. При этом скорректированы оценочные материалы в части объема заданий для выполнения и время выполнения. При подборе содержания занятий по информатике для учащихся с ОВЗ учитываются, с одной стороны, принцип доступности, а с другой стороны, не допускаются излишнего упрощения материала. Содержание становится эффективным средством активизации учебной деятельности в том случае, если оно соответствует психическим, интеллектуальным возможностям детей и их потребностям.

В ходе обучения информатики применение средств активизации учебной деятельности является необходимым условием успешности процесса обучения школьников с ОВЗ.

При работе с обучающимися с ограниченными возможностями здоровья соблюдаются общие принципы и правила:

1) индивидуальный подход к каждому ученику;

2) предотвращение наступления утомления, используя для этого разнообразные средства (чередование умственной и практической деятельности, преподнесение материала небольшими дозами, использование интересного и красочного дидактического материала и средств наглядности);

3) использование методов, активизирующих познавательную деятельность учащихся, развивающих их устную и письменную речь и формирующих необходимые учебные навыки;

4) проявление педагогического такта. Постоянное поощрение за малейшие успехи, своевременная и тактическая помощь каждому ребёнку, развитие в нём веры в собственные силы и возможности.

Эффективными приемами воздействия на эмоциональную и познавательную сферу детей с отклонениями в развитии являются:

- игровые ситуации;
- дидактические игры, которые связаны с поиском видовых и родовых признаков предметов;
- игровые тренинги, способствующие развитию умения общаться с другими;
- психогимнастика и релаксация, позволяющие снять мышечные спазмы и зажимы, особенно в области лица и кистей рук.

# **Аннотация рабочей программы**

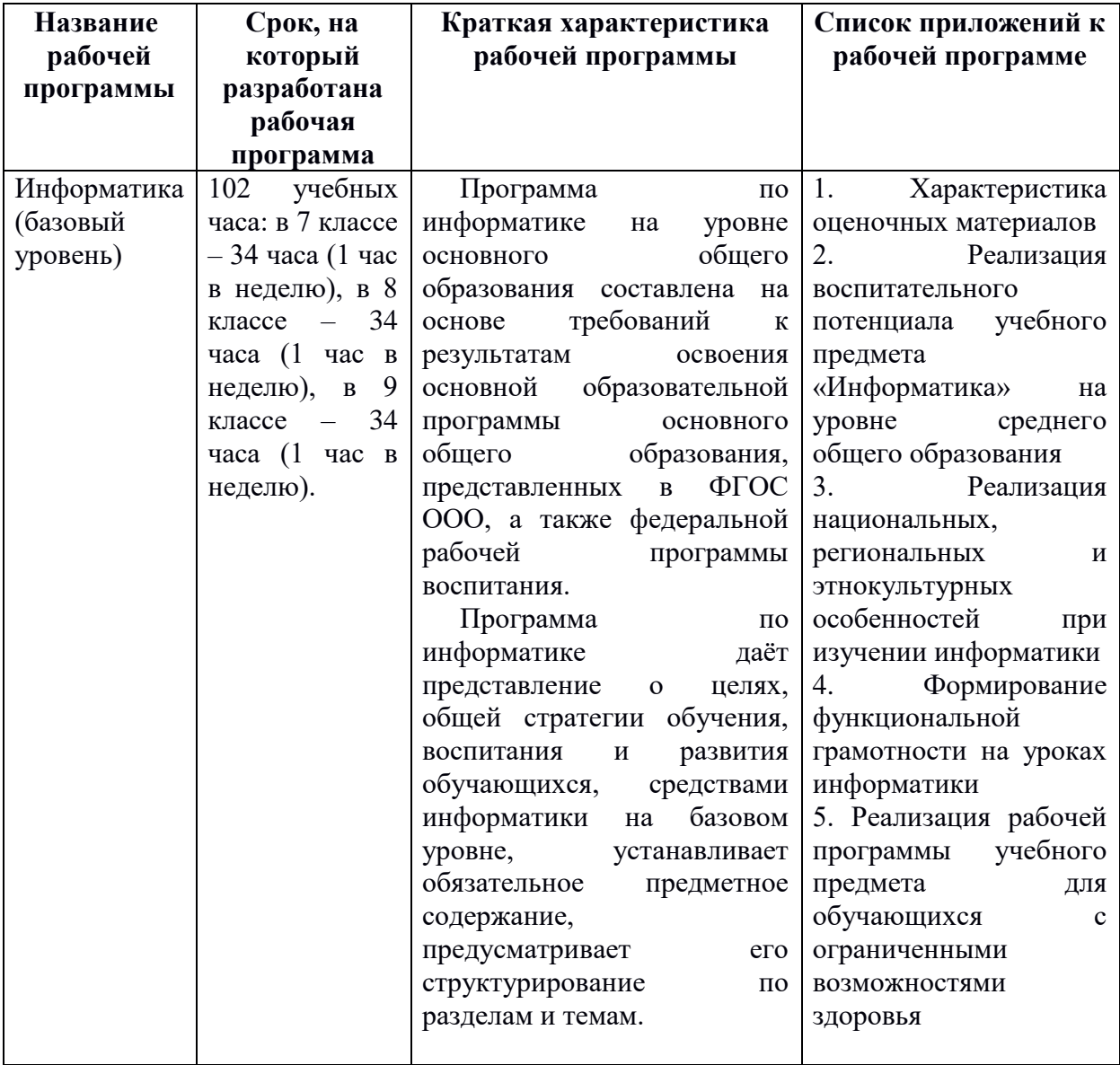